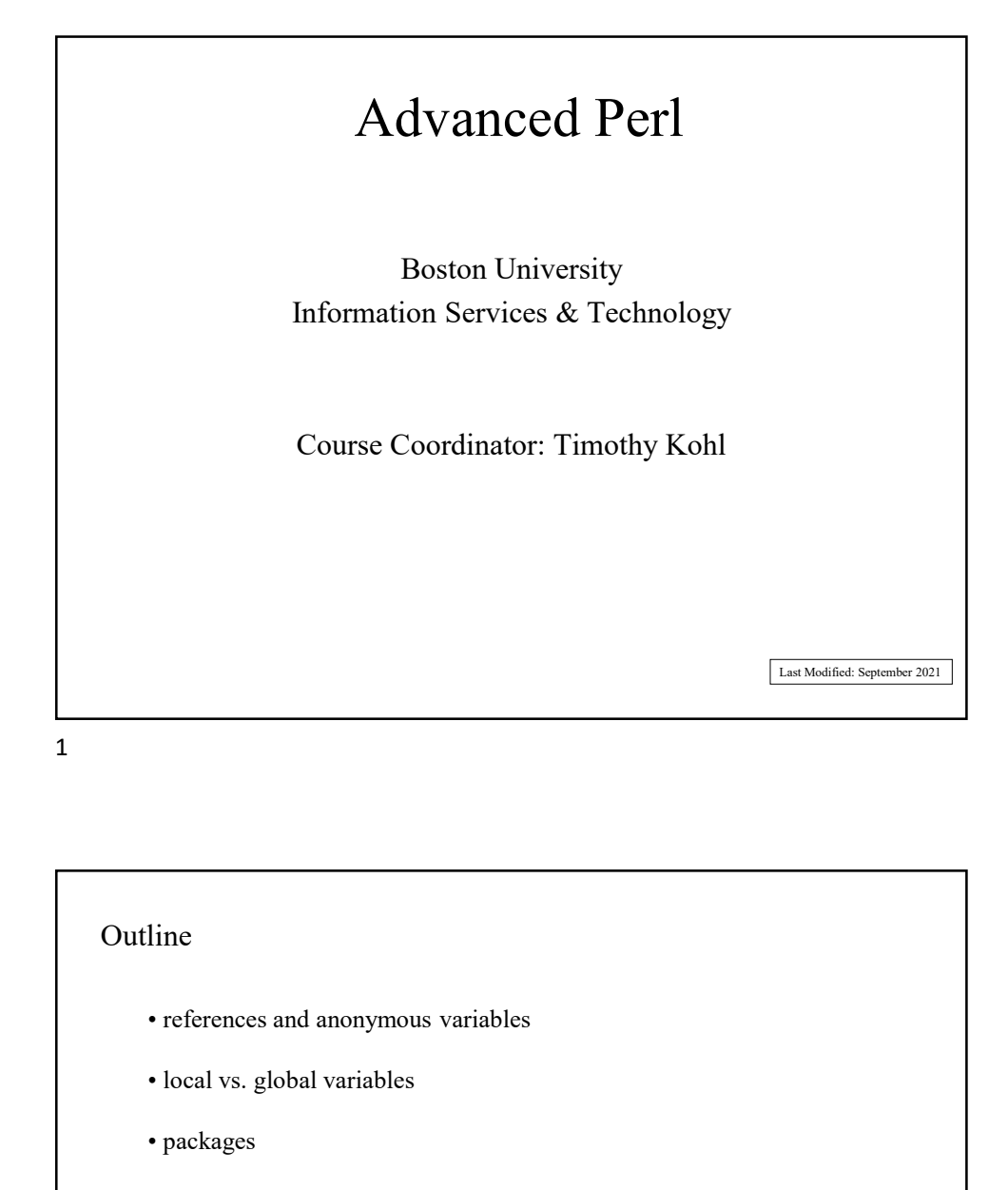

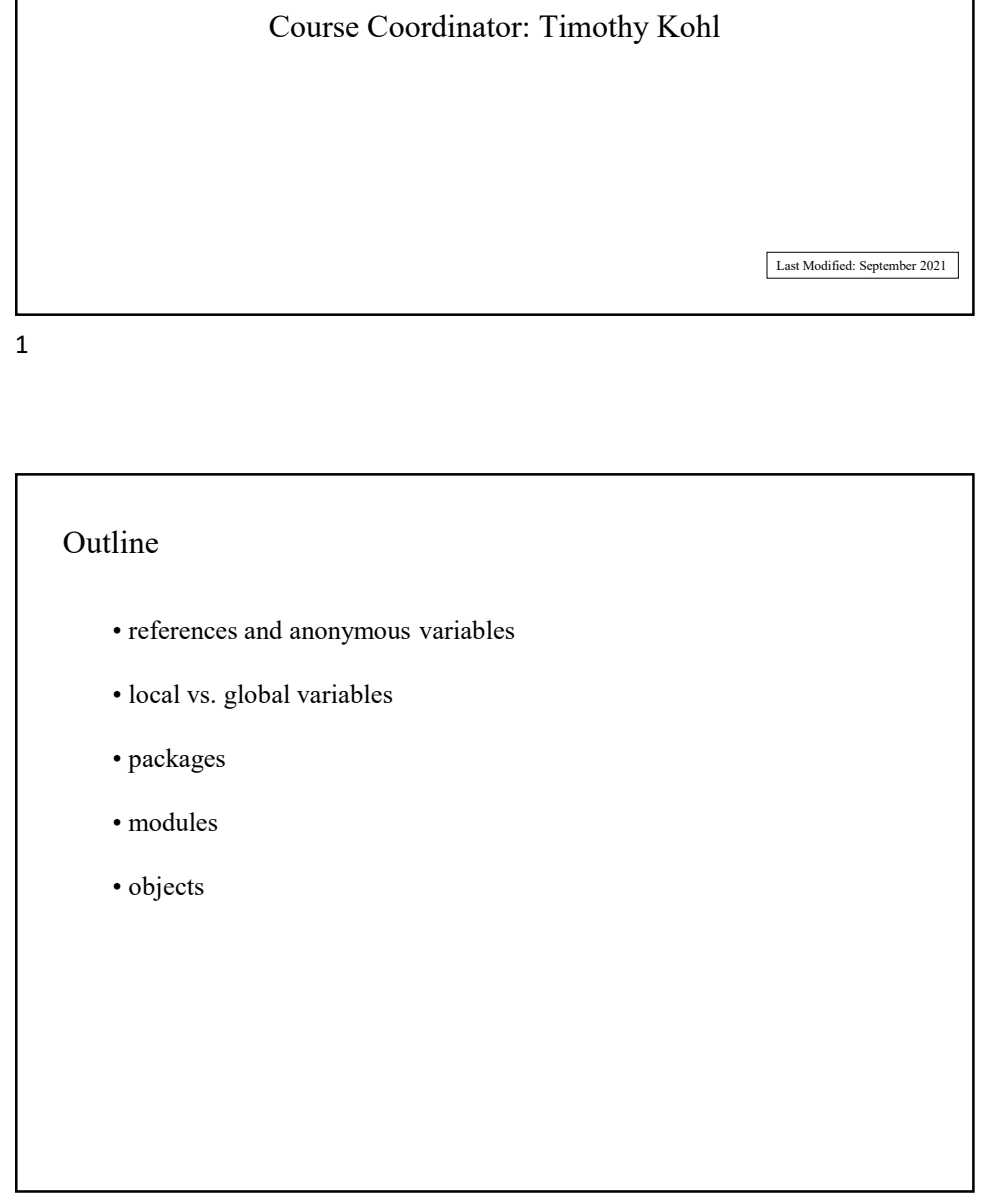

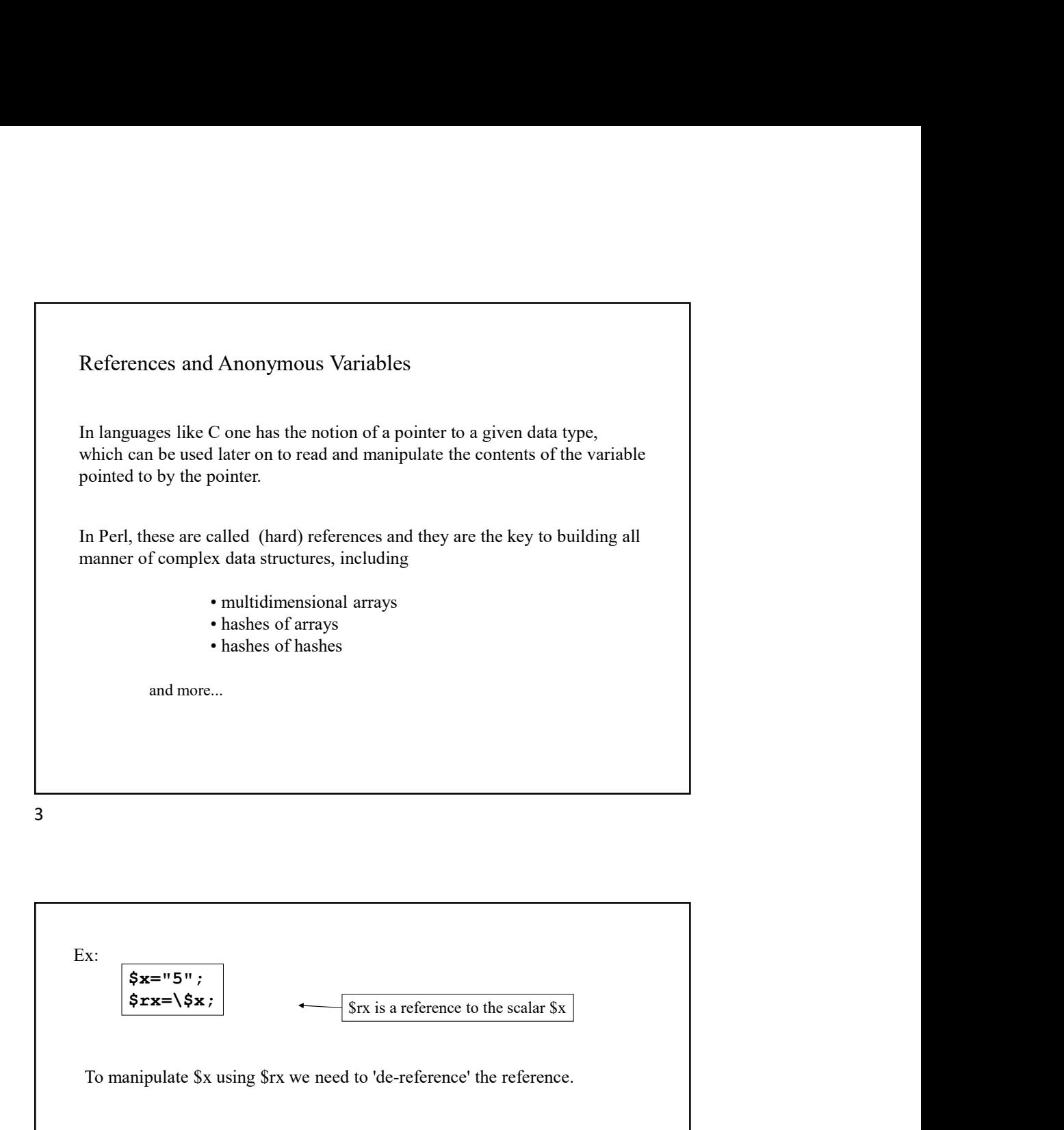

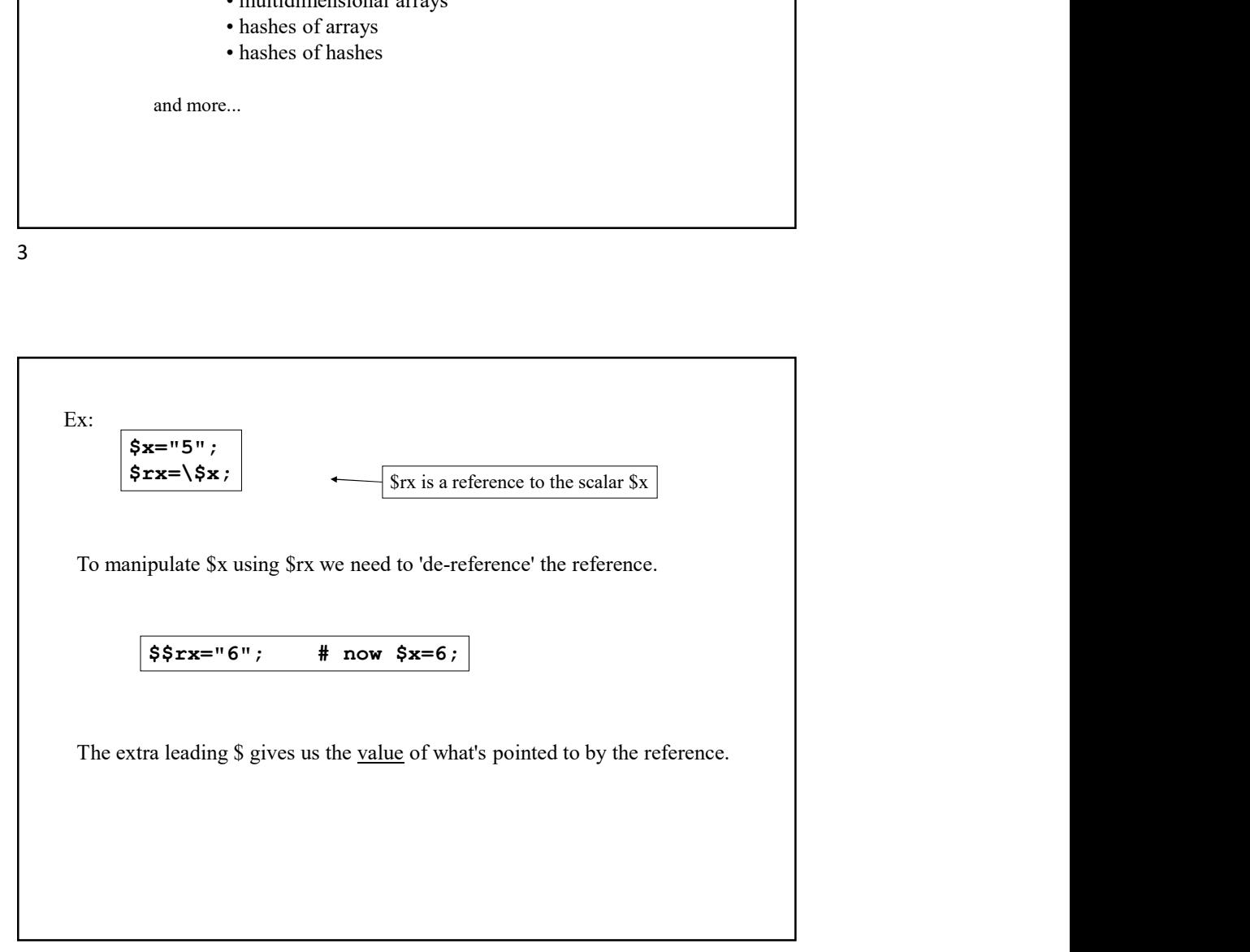

```
One can copy references just as one would any other scalar value
since a reference to anything is always a scalar.
```
So if we do

```
$x="5";
\frac{1}{2}rx=\sqrt{3}x;$rx2=$rx;
```
then

```
$$rx2 also equals "5"
```
 $5<sub>5</sub>$ 

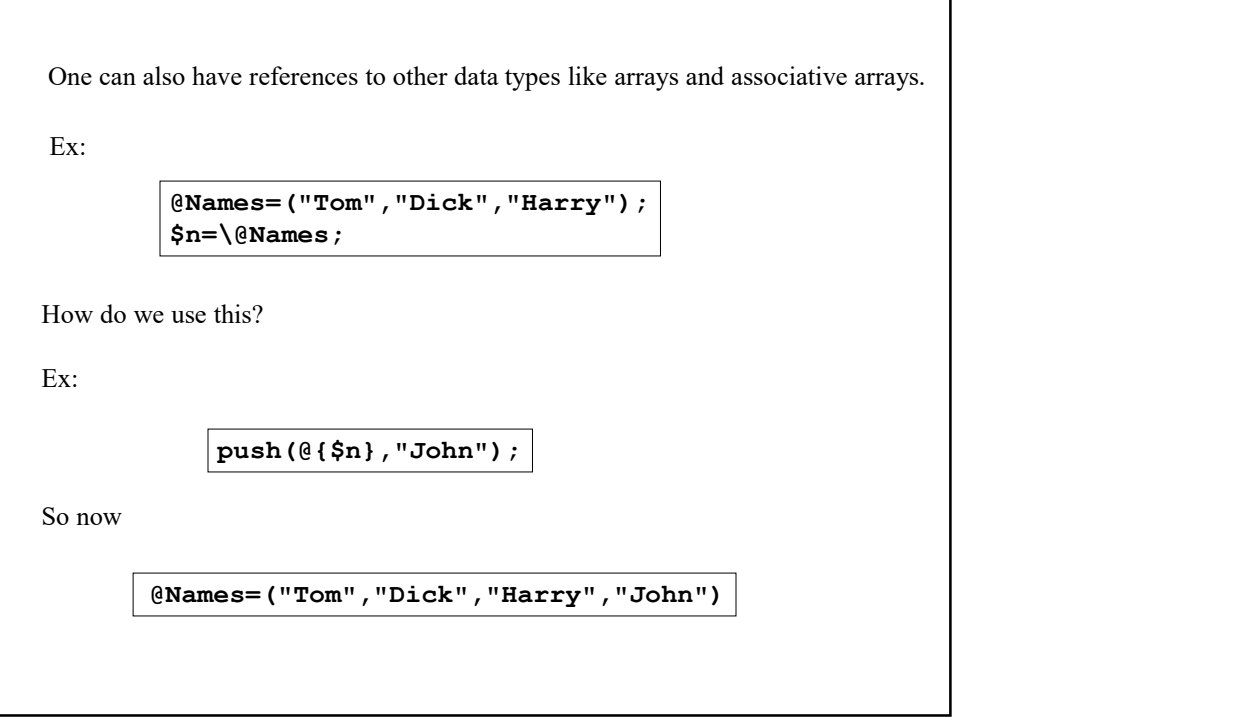

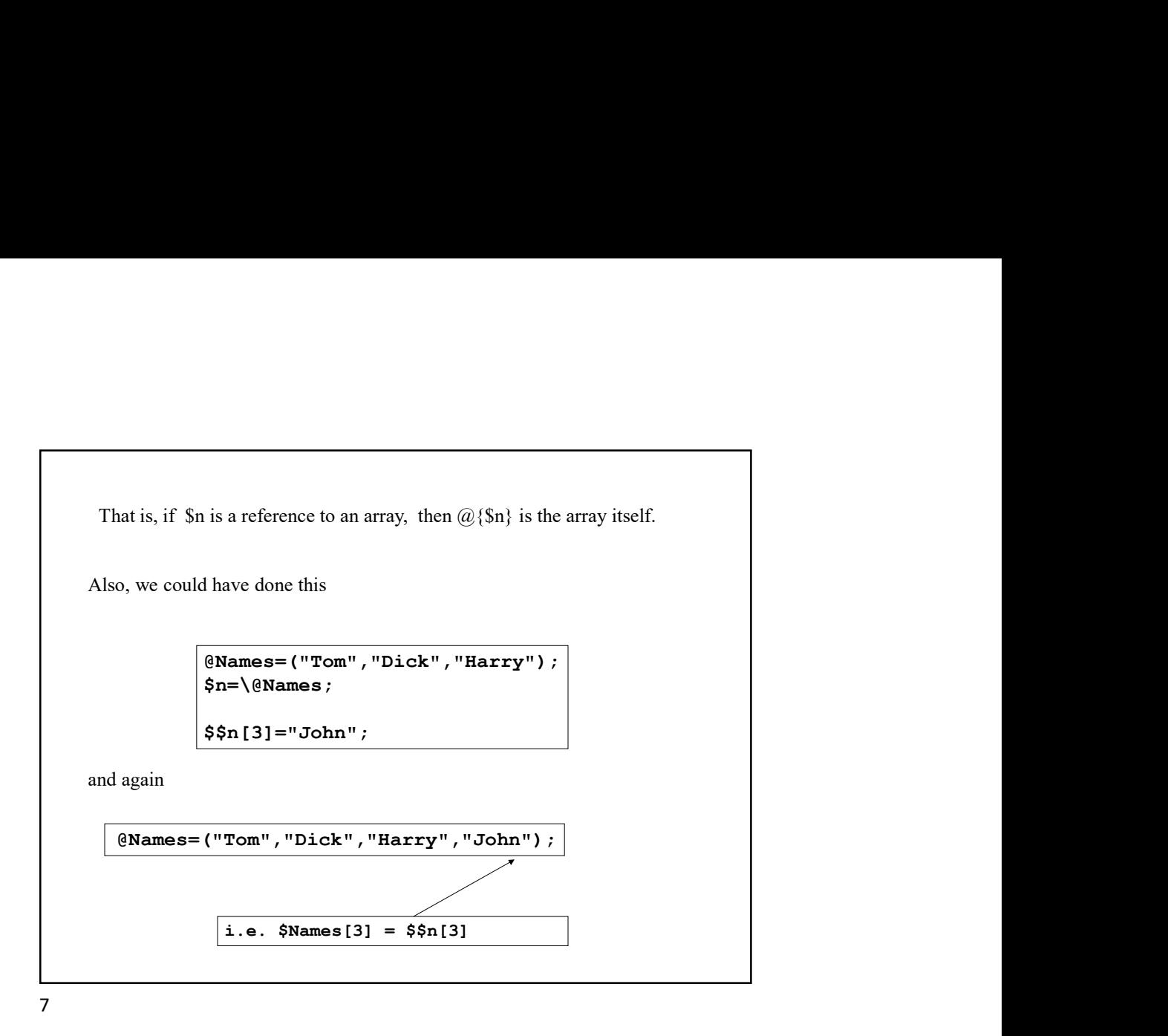

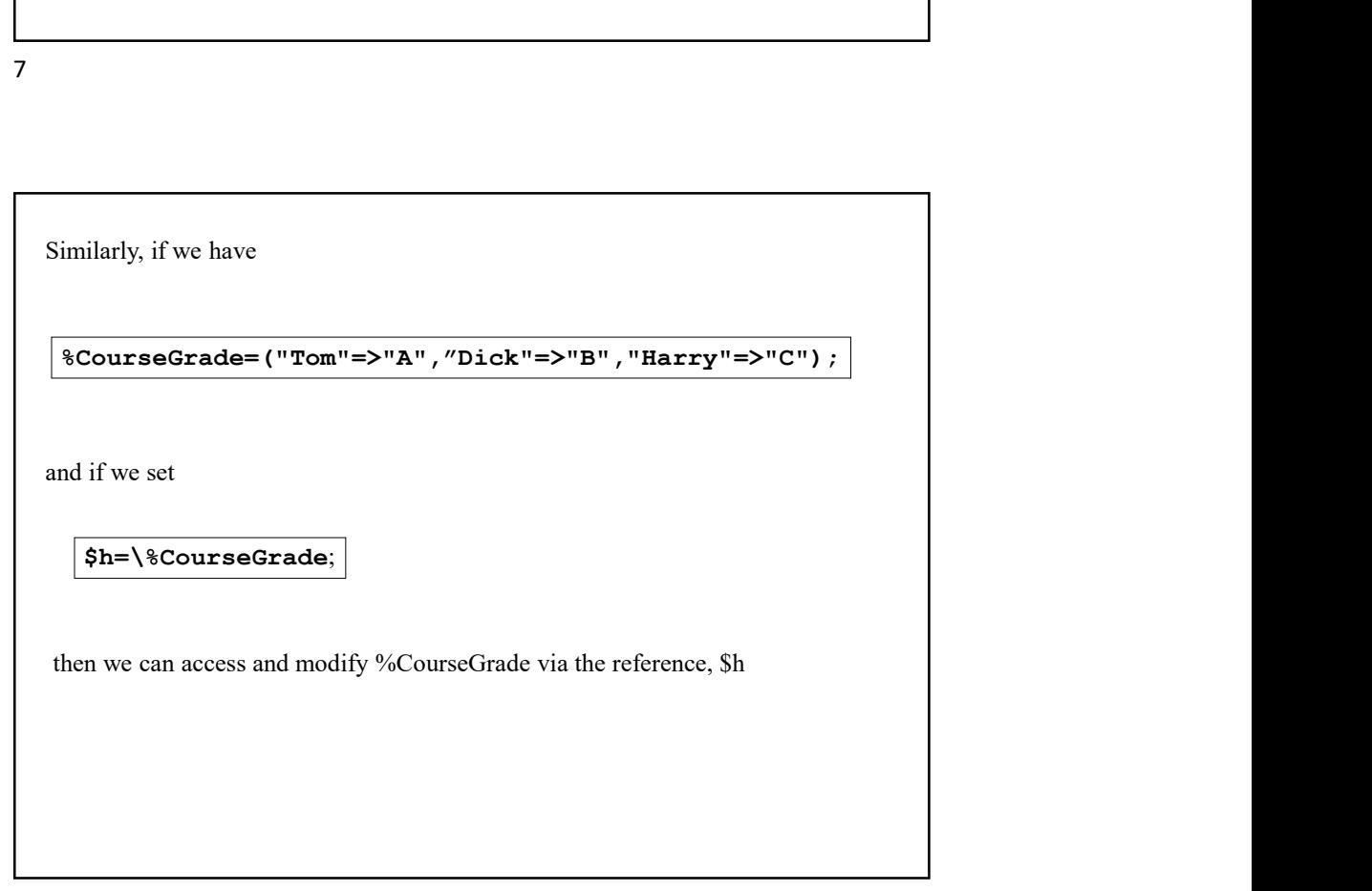

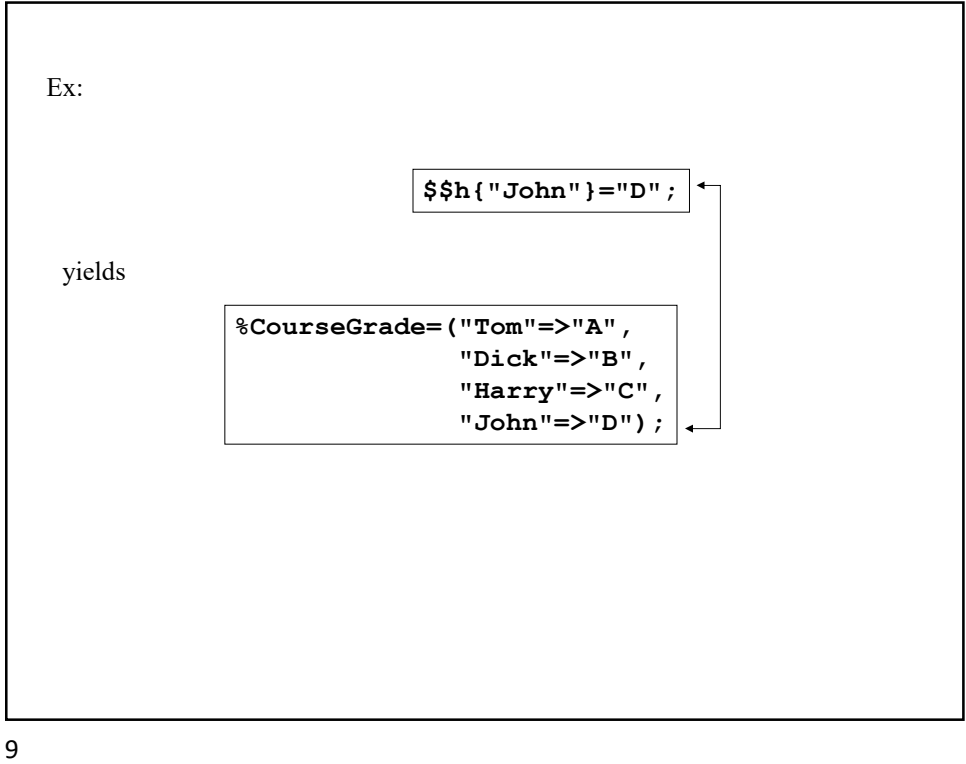

Creating complex data structures implicitly uses the notion of 'anonymous' variables.

Ex:

$$
\begin{array}{c} \n\text{Sa=}[1,6,5,-11]; \\
 \text{print $\$a[2];} \n\end{array}
$$

yields

The assignment

 $$a=[1,6,5,-11];$ 

5

makes \$a into a reference to an anonymous array, that is, an array where the only means of access is through the reference.

Likewise, there are also anonymous hashes.

```
$book2author={"Hamlet"=>"Shakespeare",
              "The Stranger"=>"Camus" };
```
print \$\$book2author{"Hamlet"};

yields

Shakespeare

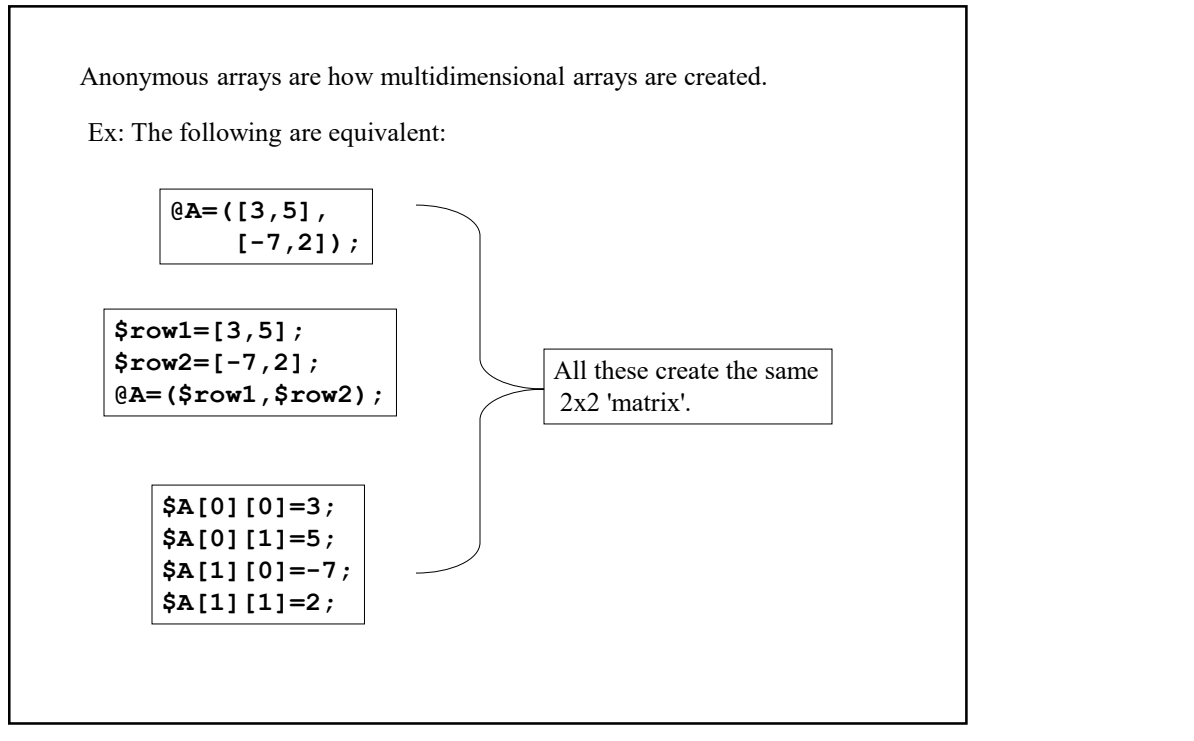

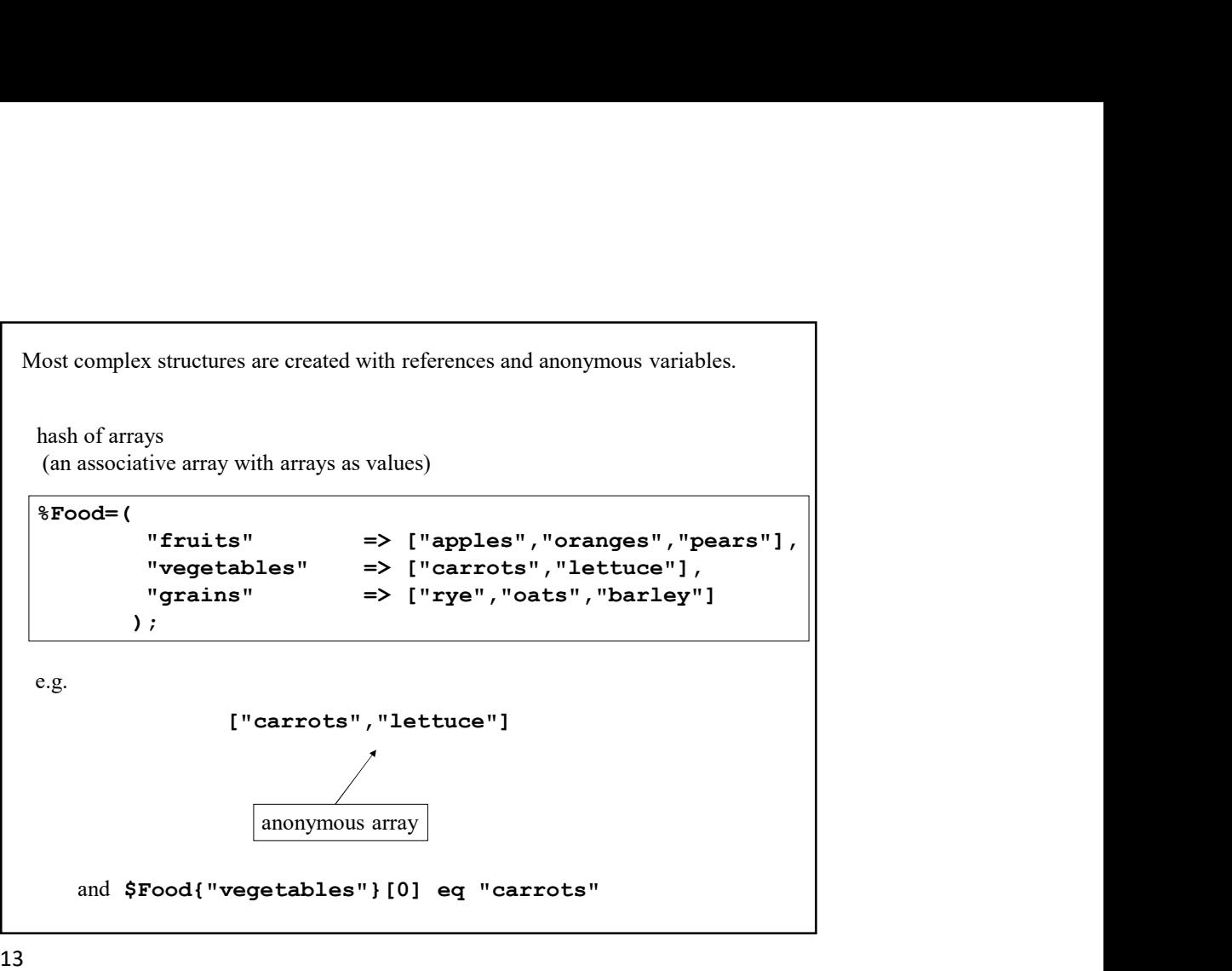

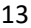

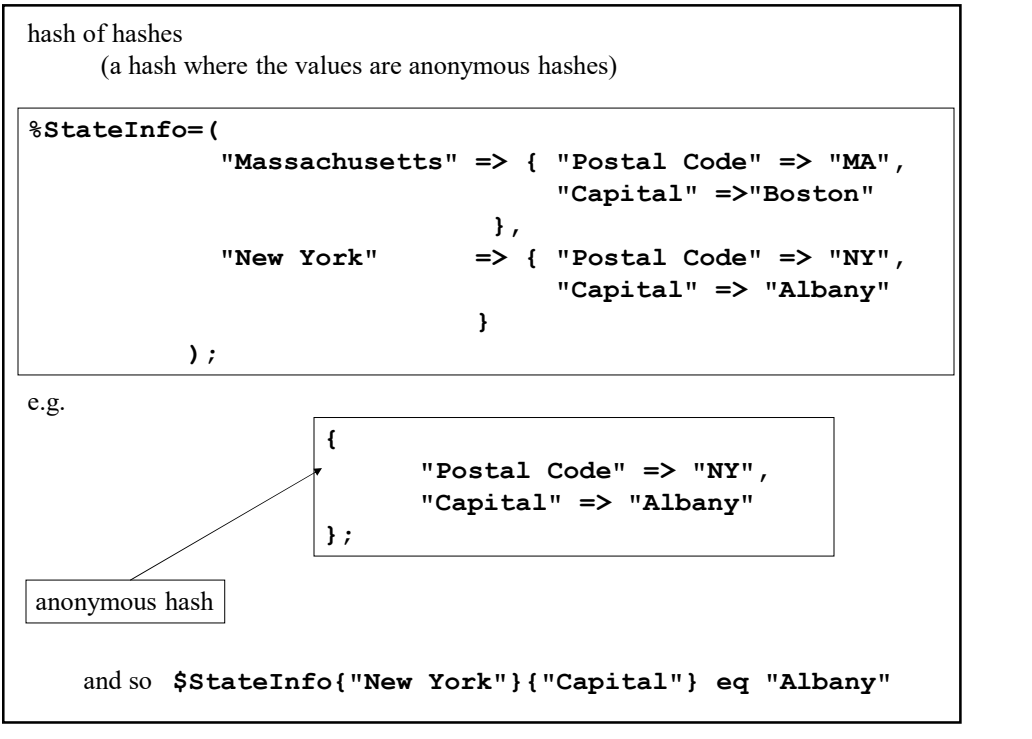

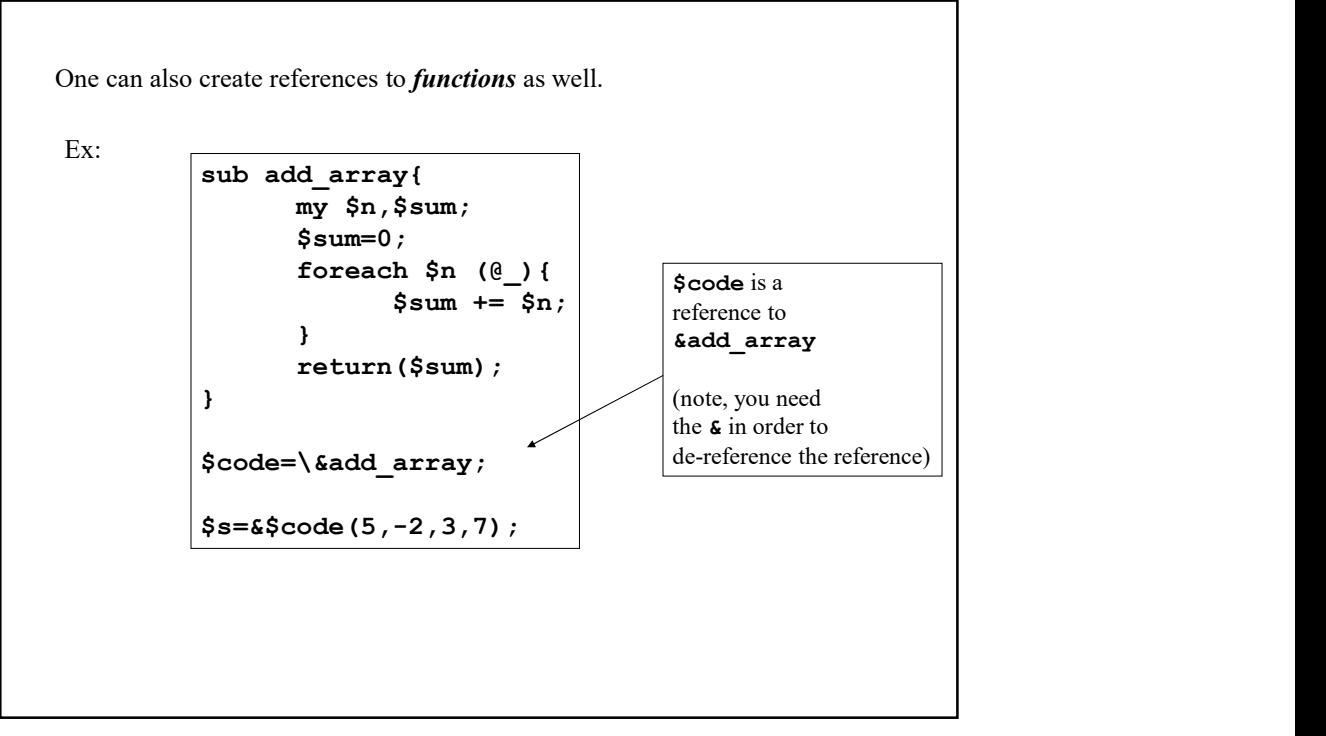

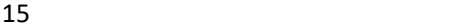

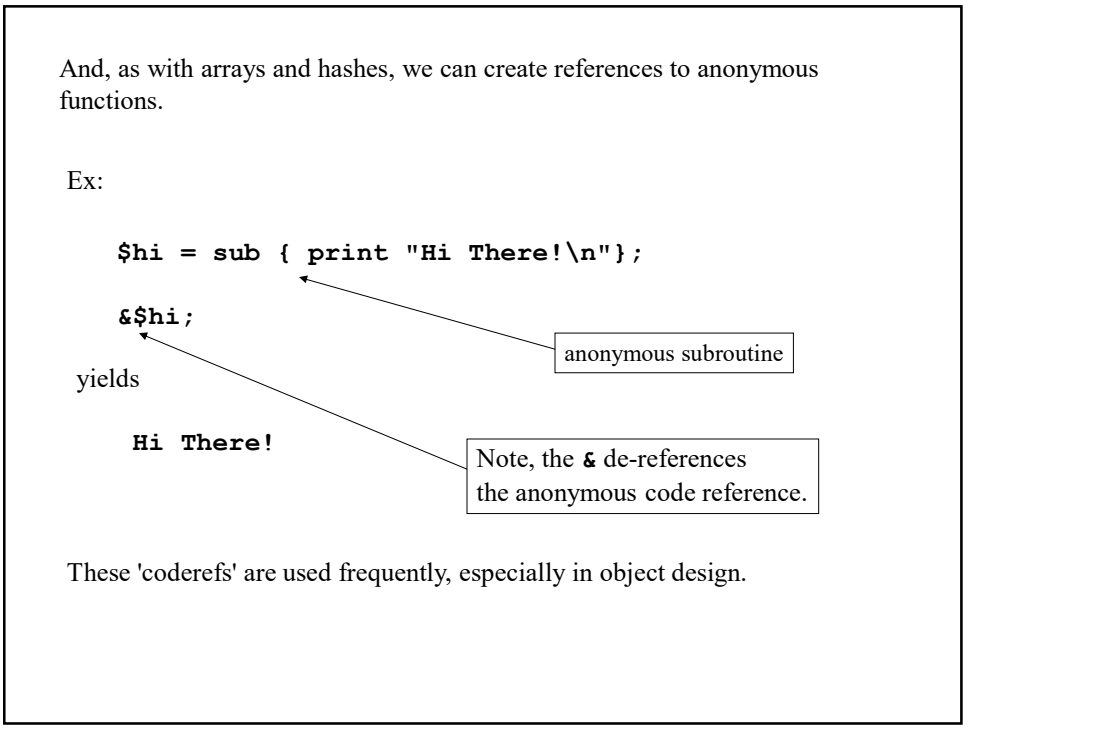

```
arrow notation
   One bit of alternate syntax that is available when using references
   is 'arrow notation' for picking out elements from a hash or array via 
   a reference
Ex:
      $book={"Hamlet"=>"Shakespeare",
             "The Stranger"=>"Camus"
            };
     print $$book{"Hamlet"}; # prints Shakespeare
     print $book->{"Hamlet"}; # likewise
 i.e.
        $$book{"Hamlet"}=$book->{"Hamlet"}
```
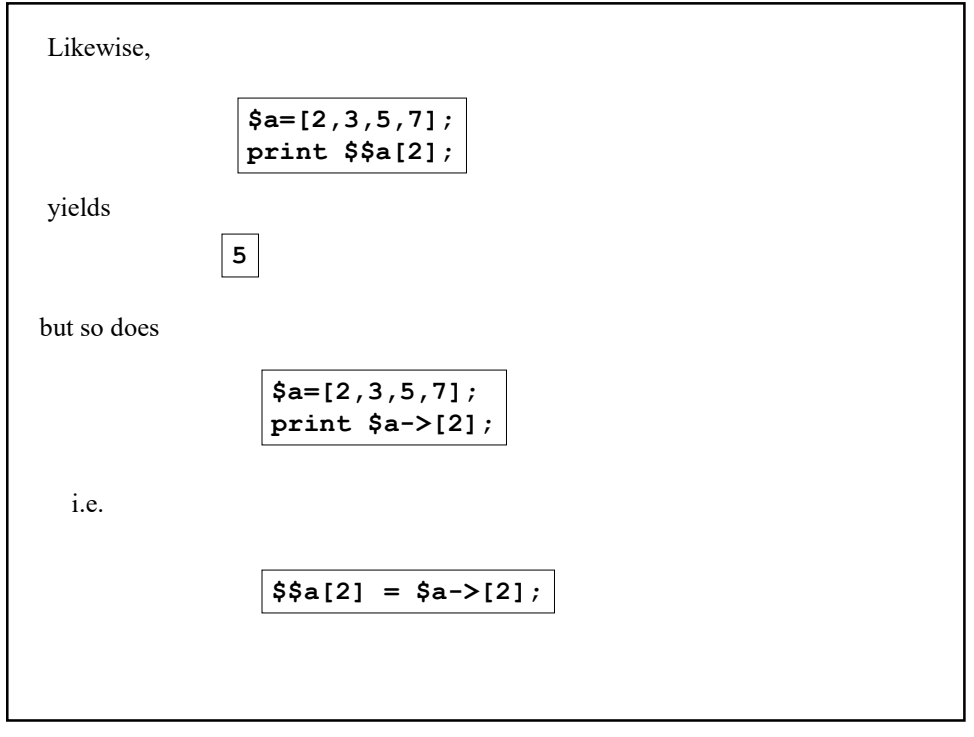

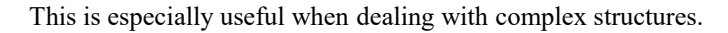

Ex: Suppose

```
$Food={
                     ecially useful when dealing with complex structures.<br>
Second the complex of the complex", "oranges", "pears"],<br>
"vegetables" => ["carrots", "lettuce"],<br>
"grains" => ["rye", "oats", "barley"]<br>
;<br>
retrieve 'oats' as follows:
                     ecially useful when dealing with complex structures.<br>
Second the dealing with complex ","oranges", "pears"],<br>
"vegetables" => ["carrots","lettuce"],<br>
"grains" => ["rye","oats","barley"]<br>
;<br>
retrieve 'oats' as follows:
                     ecially useful when dealing with complex structures.<br>
se<br>
"fruits" => ["apples","oranges","pears"],<br>
"vegetables" => ["carrots","lettuce"],<br>
"grains" => ["rye","oats","barley"]<br>
;<br>
retrieve 'oats' as follows:<br>
"
                   };
```
then we can retrieve 'oats' as follows:

\$Food->{"grains"}->[1];

Note: \$Food is an anonymous hash, hence the leading \$.

19

To get information about references, one can use the function  $ref()$ which will return the underlying type of a given reference.

Ex:

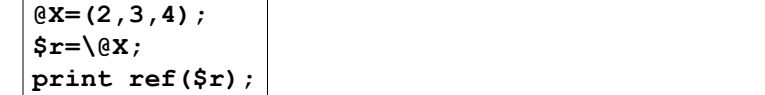

returns

ARRAY

The other possibilities are SCALAR, HASH, or CODE.

Also,  $ref()$  implicitly returns a Boolean value depending on whether or not the thing we're taking ref of is actually a reference.

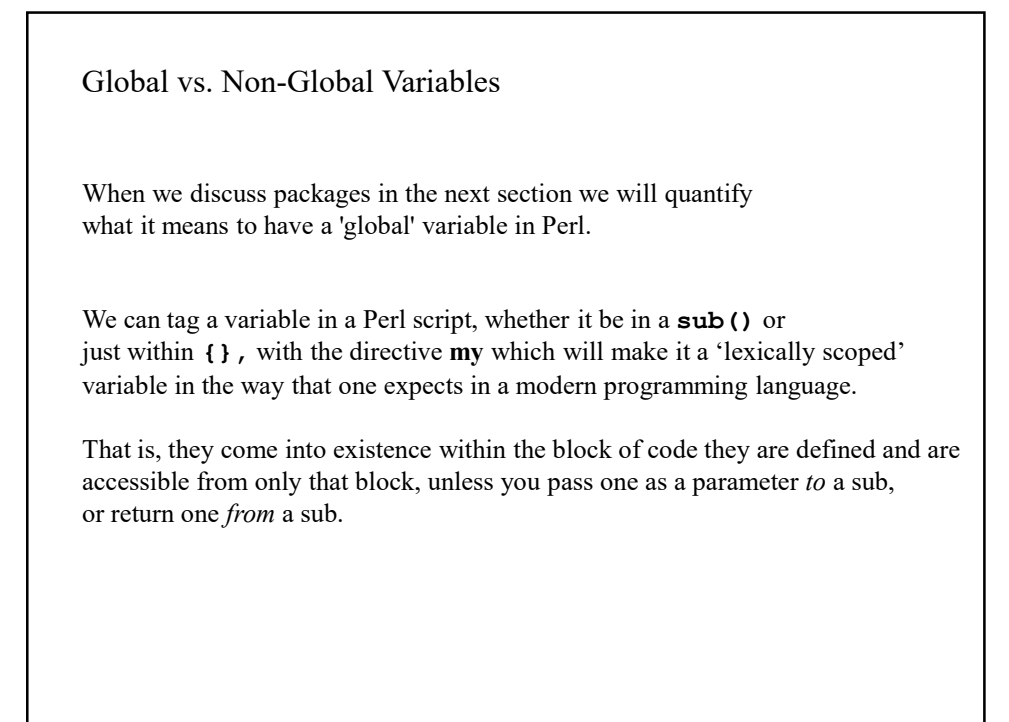

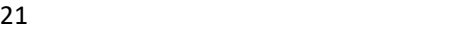

Ex:

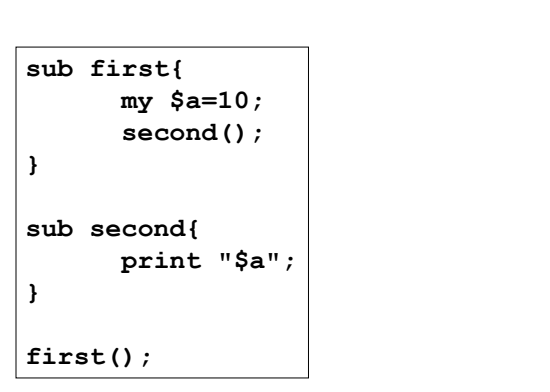

Assuming \$a was not defined elsewhere, this produces no output since the variable  $\alpha$  defined in first() is local to that sub, in fact to the enclosing {} and so second() has no knowledge of it.

However, variables tagged with my can be *passed* or *returned* from and to functions and the main program.

Ex:

```
sub new hash{
    my $a={}';
     return $a;
}
$Book=new_hash();
$Book->{"Ringworld"}="Larry Niven";
$CD=new_hash();
$CD->{"In a Silent Way"}="Miles Davis";
```
Here, the two anonymous hash references created by new\_hash() are separate entities even though they came from the  $my \; \; \text{Sa=}\$  line in the sub. (ordinarily, \$a would go away after the sub terminates)

This is a common technique in object oriented design.

23

Packages A package consists of all the variable names, subroutine names, as well as any other declarations currently in use. That is, a package provides a namespace (also called a symbol table) and each namespace is separate from any other and this, as we shall see, is part of how one builds reusable code in Perl. One can switch to another package and thereby switch to a different namespace (symbol table) at will.

There is a default package that one works in, even if one is simply writing a basic script and it is called main.

Now we'll show how to create your own package(s) and show how they can interact.

Ex:

#!/usr/bin/perl package Foo;  $$x=10;$ print "\$x";

Running this yields

10

So what? Well, let's switch namespaces and see what happens.

25

#!/usr/bin/perl package Foo;  $$x=10;$ package Bar; print "\$x"; Here we'll see how different packages provide different symbol tables. Running this yields no output. Why? Here we'll see how different packages provide different symbol tables.<br>  $\frac{\#! / \text{usr/bin/per1}}{\text{package } \text{Pos}}$ <br>  $\frac{\text{package } \text{Pos}}{\text{sqrt}}$ <br>  $\frac{\text{package } \text{Bar};}{\text{print} \cdot \text{sgn};}$ <br>
Running this yields no output.<br>
Why?<br>
Well, we defined a variable ca Here we'll see how different packages provide different symbol tables.<br> **package Foo:**<br> **package Bar**;<br> **package Bar**;<br> **print** "\$**x**";<br>
Running this yields no output.<br>
Why?<br>
Well, we defined a variable called \$**x** in the

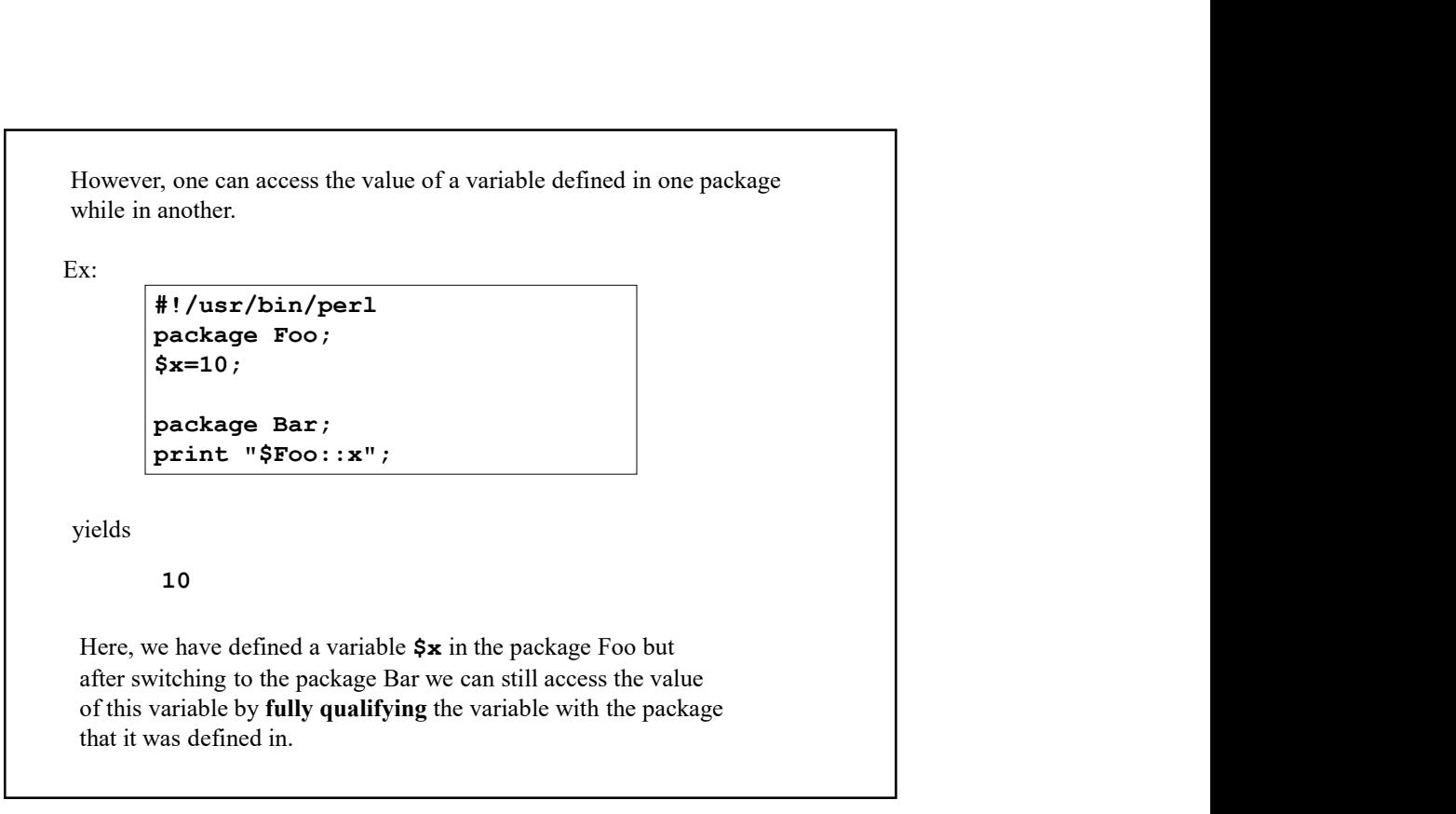

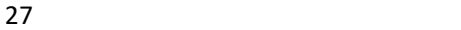

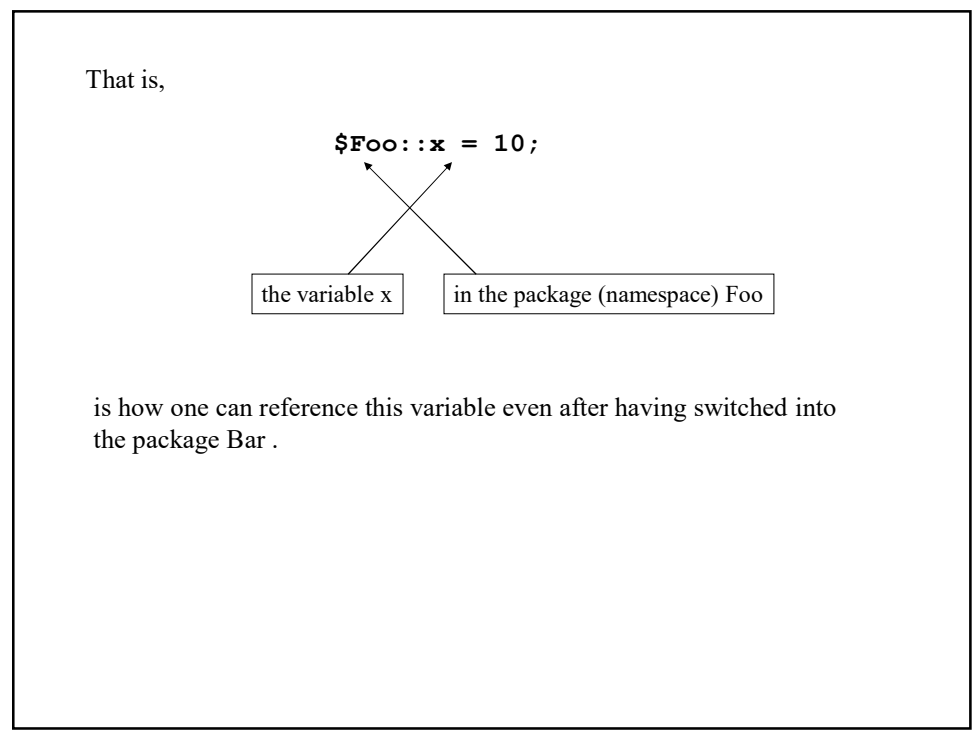

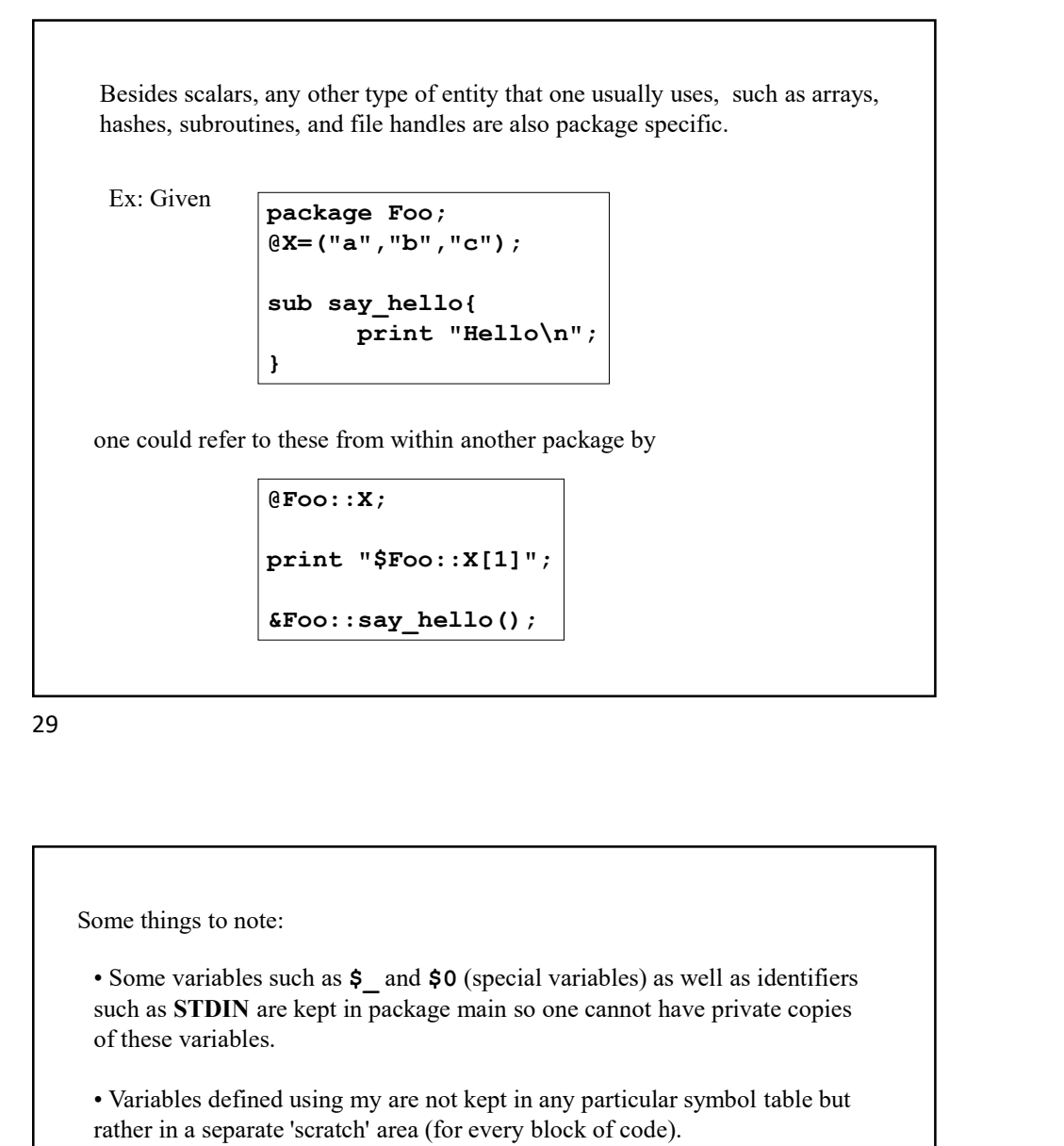

Some things to note: such as STDIN are kept in package main so one cannot have private copies of these variables. **EVALUATE:**<br> **EVALUATE:**<br> **PERIMENTAL THE SECTION**  $\left\{\text{FIO}\right\}$ :<br> **EVALUATE:**<br> **EVALUATE:**<br> **EVALUATE:**<br> **SECTION** are least in any particular symbol table but<br>
symbol table but<br>
of these variables.<br> **CATE:** Variable de rather in a separate 'scratch' area (for every block of code).

## Modules

A module is essentially a package which you can use as you would a library in a C program, namely a s set of pre-written routines you can import into your program.

These modules are usually given the suffix .pm (perl module)

What makes this really useful is that the module can export it's variables and functions into your main script. As such, it really is like a library that you might use in C, for example.

#### 31

A Perl module usually (but not always) coincides with a package and the name of the module is usually matched with the name of the package.

By convention, a Perl module name usually begins with a capital letter.

Our example will be called Stuff.pm

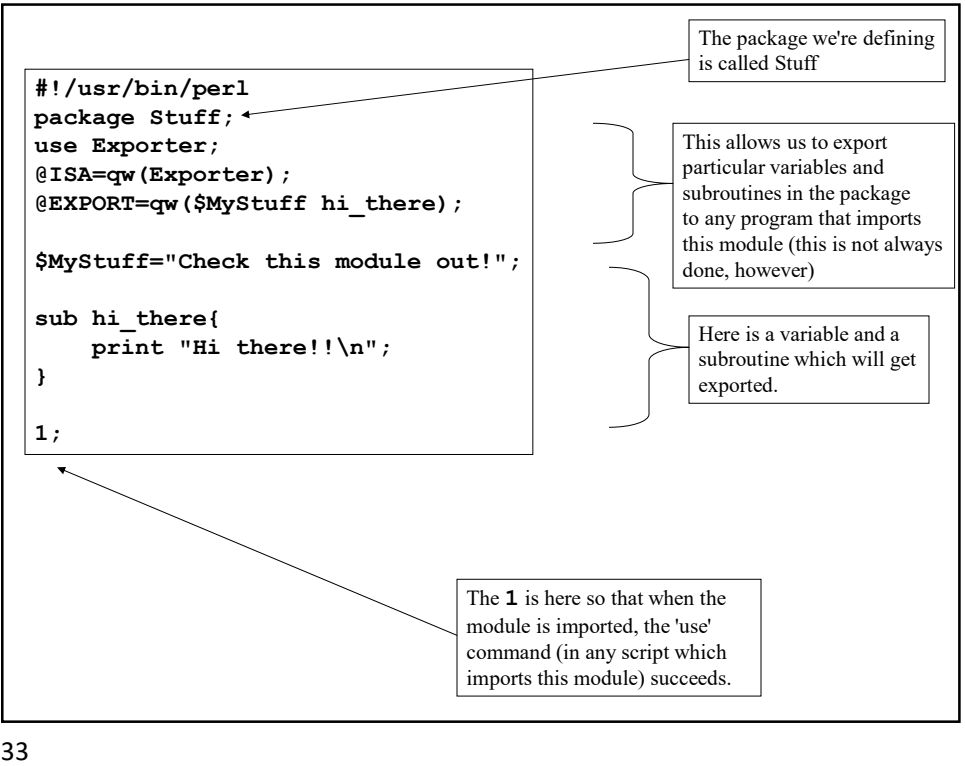

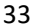

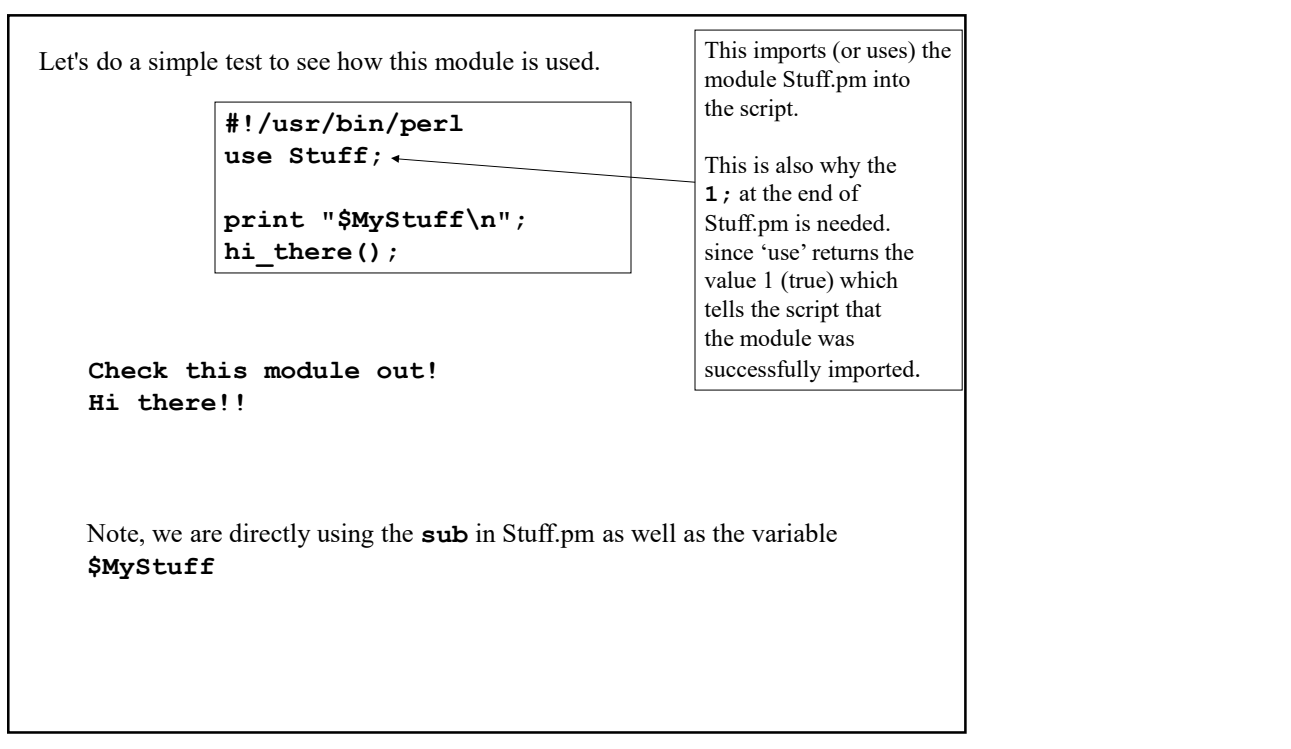

Note again that only variables explicitly exported from the module get imported into a program which uses them.

```
Note again that only variables explicitly exported from the module<br>get imported into a program which uses them.<br>If Stuff.pm were as follows<br>\begin{array}{c}\n\text{#!/usr/bin/per1}\n\text{package} \text{suffix}\n\text{#!/usr/Dir}\n\text{use Exposter}\n\text{@SAB=qw (Sxyoster)}\n\text{@EXPORT=qw (SMyStuff#!/usr/bin/perl
           package Stuff;
           use Exporter;
           @ISA=qw(Exporter);
           @EXPORT=qw($MyStuff hi_there);
           $Special="Cool";
           $MyStuff="Check this module out!";
           sub hi_there{
                 print "Hi there!!\n";
            }
            \mathbf{1};
```
Then the variable \$Special would not automatically be visible within a program which used Stuff.pm

```
e.g. 
     #!/usr/bin/perl
     use Stuff;
     print "$Special\n";
would not yield any output since this variable wasn't explictly
exported out of Stuff.pm into the namespace of the program.
However, this would work:
     #!/usr/bin/perl
     use Stuff;
     print "$Stuff::Special\n";
```
To include a module installed on the system called Foo.pm, say, the basic syntax is as follows:

use Foo;

or to include only a portion of Foo (some modules are very large and indeed one can have modules within modules so you may only want one particular functionality a given module provides)

```
use Foo qw(one_piece);
```
which allows us to use a small portion of the code in Foo.pm

(Not all modules contain other portions to import this way, but many do.)

N.B. qw() means quote word which is a means of quoting a literal list without needing to quote every item  $\boldsymbol{in}$  the list

## 37

or to menous only a porton or roo (some modules so you any only want one particular<br>one can have modules within modules so you may only want one particular<br>functionality a given module provides)<br>vase Foo qw (one\_piece) :<br> one can also emotions whim houties so you may only want one particular<br>functionality a given module provides)<br>**use Foo qw** (one\_piece) :<br>(Not all modules contain other portions to import this way, but many do.)<br>(Not all m separately. In this case, we can import one of these as follows:

```
use Foo::whatever;
```
That is, in the directory where the Perl modules are stored, one would likely have

Foo.pm

and/or

a subdirectory Foo

beneath which is contained different components, e.g.,

Foo/whatever.pm

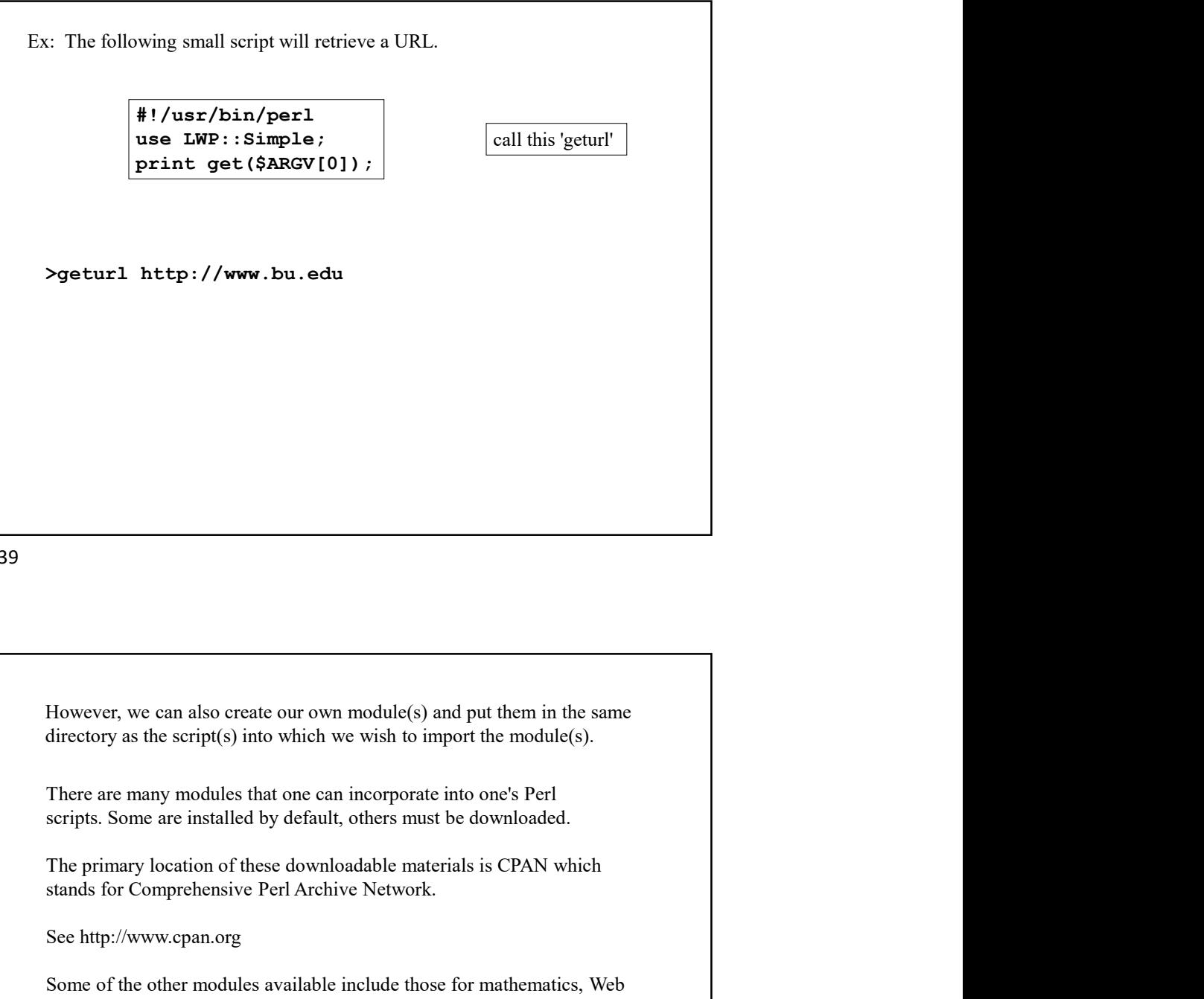

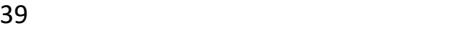

However, we can also create our own module(s) and put them in the same directory as the script(s) into which we wish to import the module(s).

There are many modules that one can incorporate into one's Perl scripts. Some are installed by default, others must be downloaded.

stands for Comprehensive Perl Archive Network.

See http://www.cpan.org

Some of the other modules available include those for mathematics, Web programming, database manipulation, and much more.

# Objects

We will not delve into all the fine points of object oriented programming. Rather we shall focus on examples and mention the relevant OOP terminology where appropriate. Objects<br>
We will not delve into all the fine points of object oriented programming.<br>
Rather we shall focus on examples and mention the relevant OOP terminology<br>
where appropriate.<br>
There are two basic features of objects t Objects<br>
We will not delve into all the fine points of object oriented programming.<br>
Rather ve shall focus on examples and mention the relevant OOP terminology<br>
where appropriate.<br>
There are two basic features of objects t

There are two basic features of objects that one considers when building a program based on them.

are performed on the object

We will show how packages and modules are used to implement these ideas.

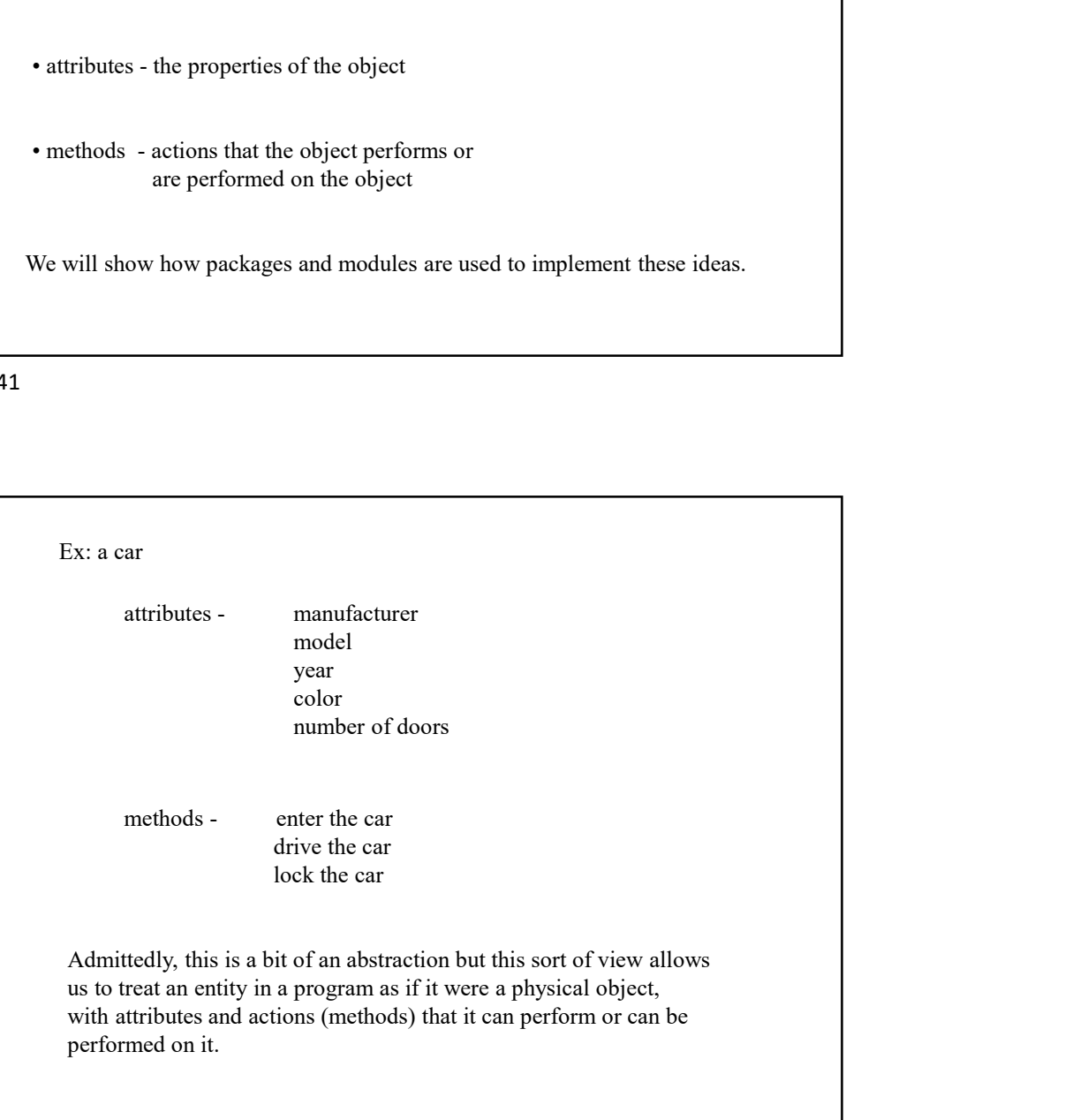

To be even more formal, we note that before one talks about objects per se, one starts with a class, and in the class one enumerates the various attributes and methods that are available to an object in the class. To be even more formal, we note that before one talks about objects<br>per se, one starts with a class, and in the class one enumerates the various<br>attributes and methods that are available to an object in the class.<br>(i.e. th To be even more formal, we note that before one talks about objects<br>per se, one starts with a class, and in the class one enumerates the various<br>attributes and methods that are available to an object in the class.<br>(i.e. th Fo be even more formal, we note that before one talks about objects<br>per se, one starts with a class, and in the class one enumerates the various<br>attributes and methods that are available to an object in the class.<br>(i.e. th To be even more formal, we note that before one talks about objects<br>per se, one starts with a class, and in the class one enumerates the various<br>attributes and methods that are available to an object in the class.<br>(i.e. th

(i.e. think of a class as a kind of template which dictates how all objects of that type are to be created)

As OOP experts will tell you:

- 
- to that class possesses
- in that class For the conduction of a class the methods of the object are instance methods, that is, are associated to any object<br>that class<br>at is, an object is an instantiation of a class.<br>To create objects in Perl one could use many d in the methods of the object are instance methods, that is, are associated to any object<br>that class<br>at is, an object is an instantiation of a class.<br>To create objects in Perl one could use many different<br>approaches but the

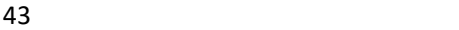

To create objects in Perl one could use many different approaches but the usual method is as follows:

- create a class which means creating a module wherein the class is defined
- 
- 

We'll construct a very simple class, a class of Rectangles with a few attributes and methods.

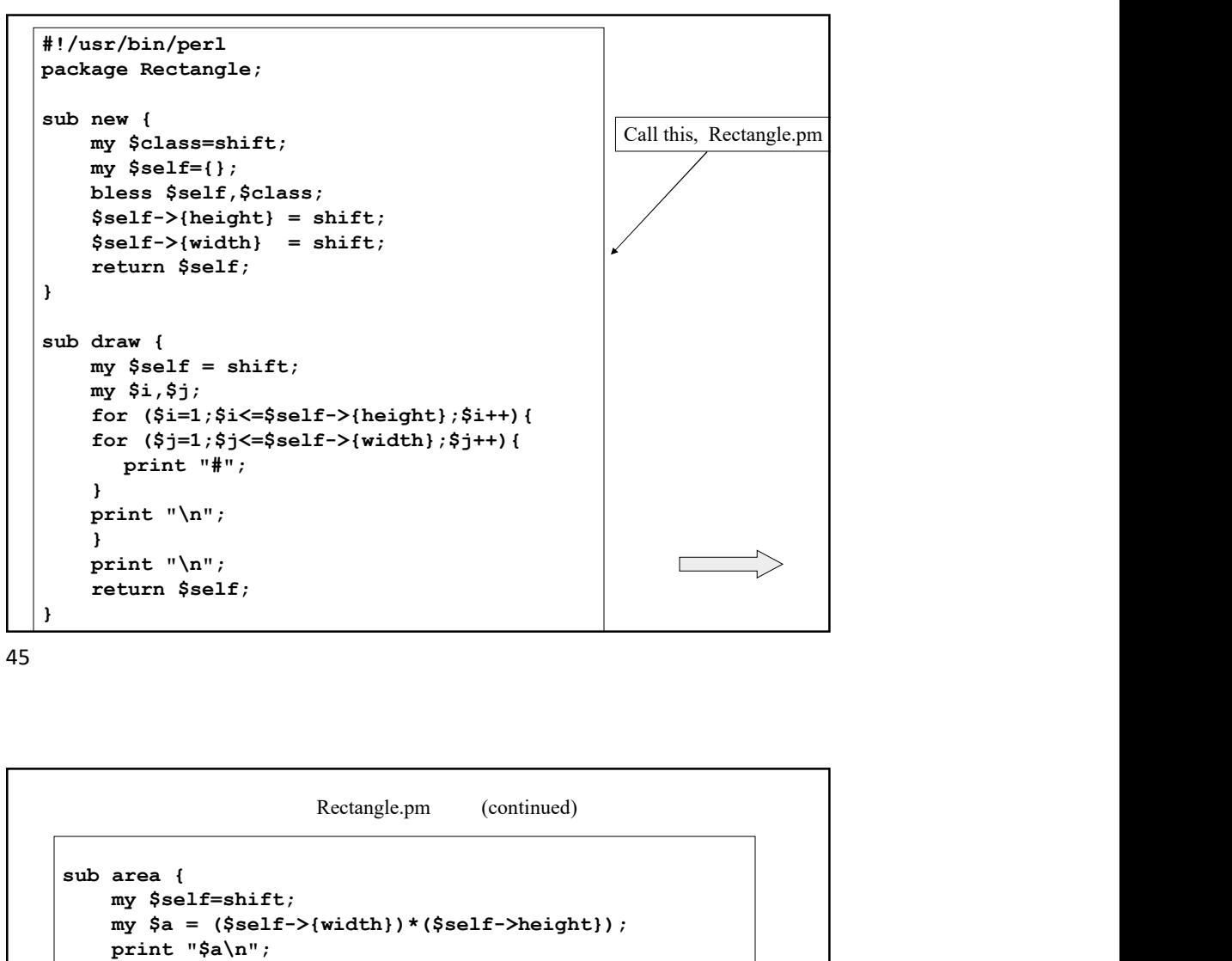

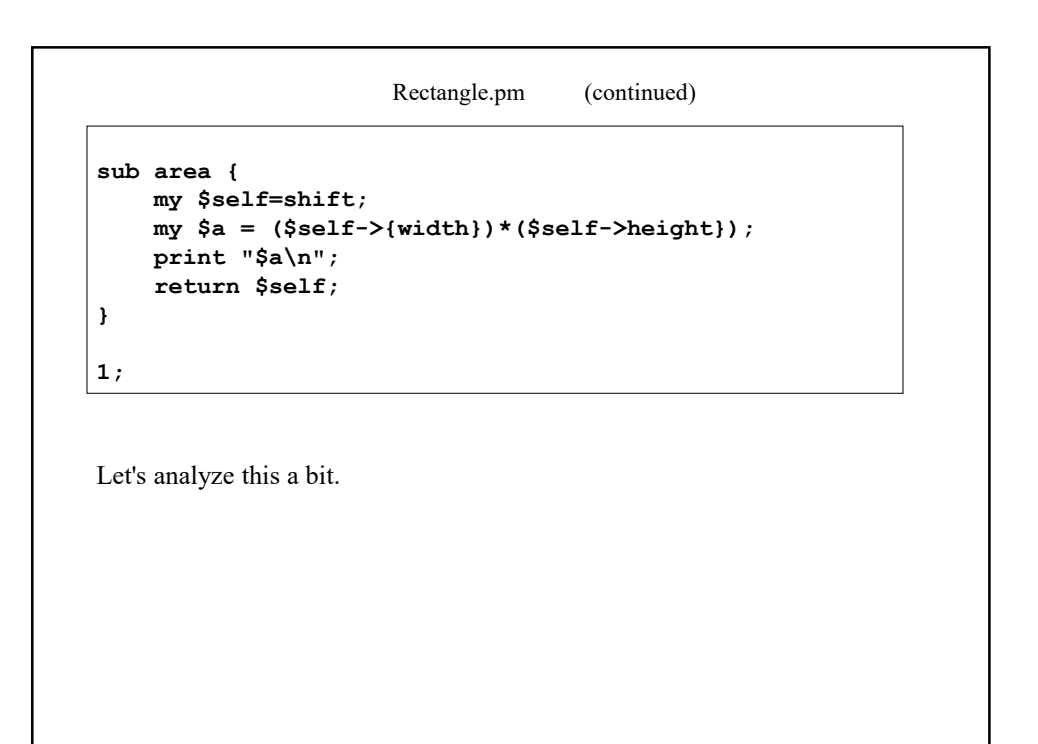

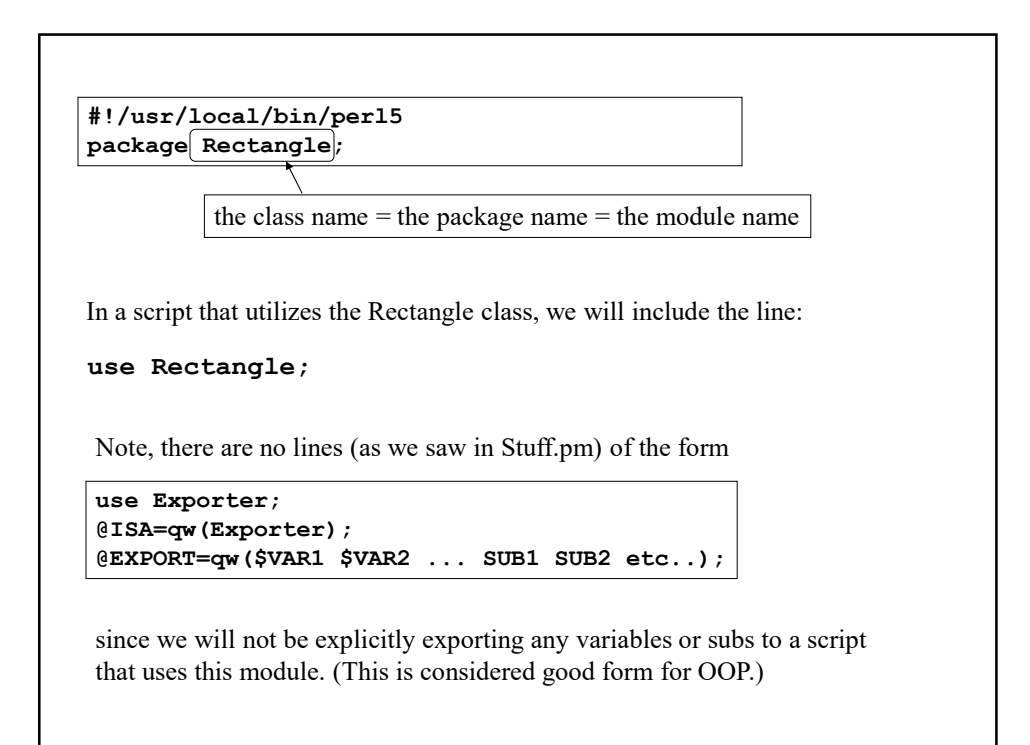

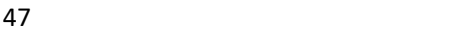

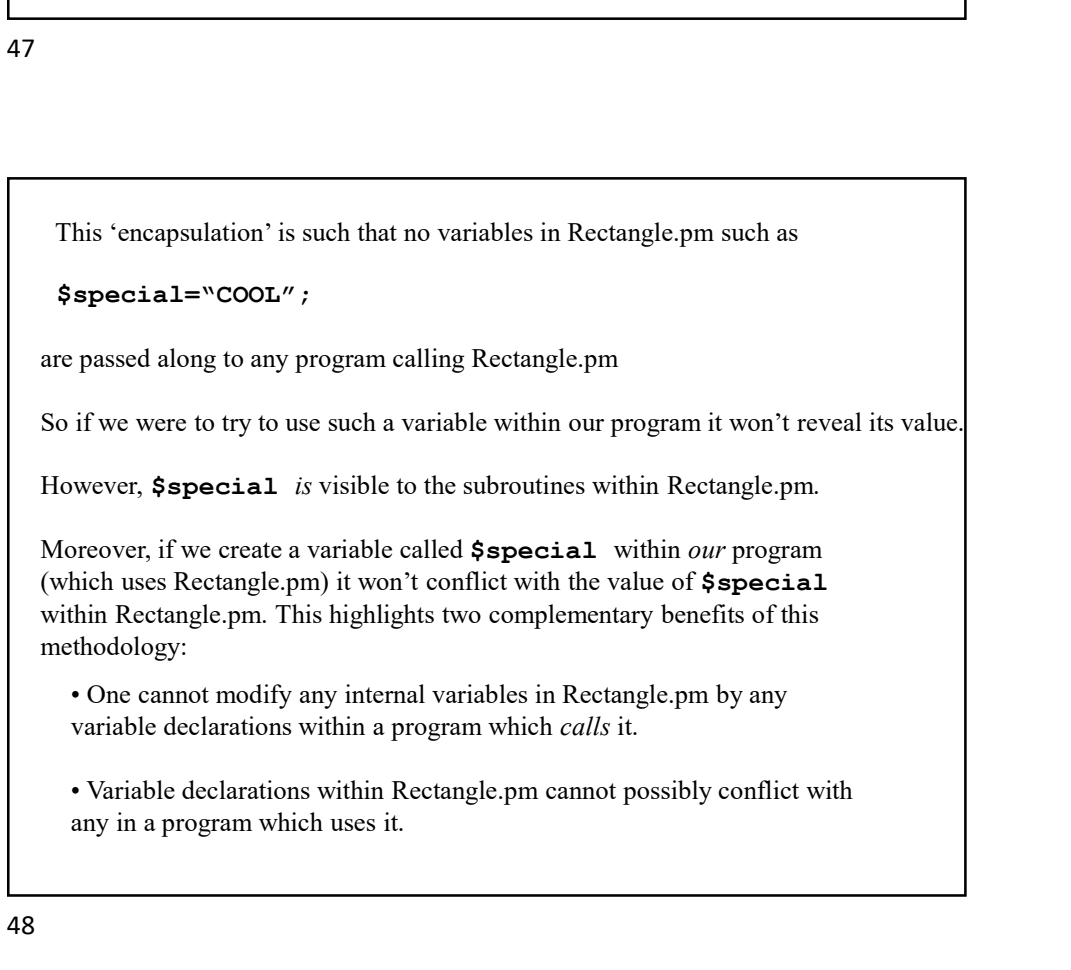

As mentioned before, the attributes of the object are kept inside a hash. In fact, the objects we create using the class are anonymous hashes.

The syntax is usually

### $$x = ClassName->new()$ ;

which will make  $$x$$  a reference to an anonymous hash returned by a sub new () in the package.

new() would be an example of a constructor since it creates objects from the class (note, it need not be called new but this is conventional)

The hash will contain the attributes as keys. Moreover,  $\sin$  will 'know' that it belongs to the class in question.

We'll make this precise in a moment.

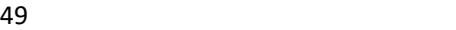

```
In our script we will invoke new() as follows:
 $r = Rectangle->new(3,5);The parameters 3 and 5 will be the height and width, respectively, of the rectangle.
 In our script we will invoke new () as follows:<br>
\oint z = \text{Rectangle} - \text{New}(3,5);<br>
The parameters 3 and 5 will be the height and width, respectively, of the rectangle.<br>
Note, one could use indirect notation for this and other 
  $r = new Rectangle(3,5);but we'll stick with arrow notation.
```
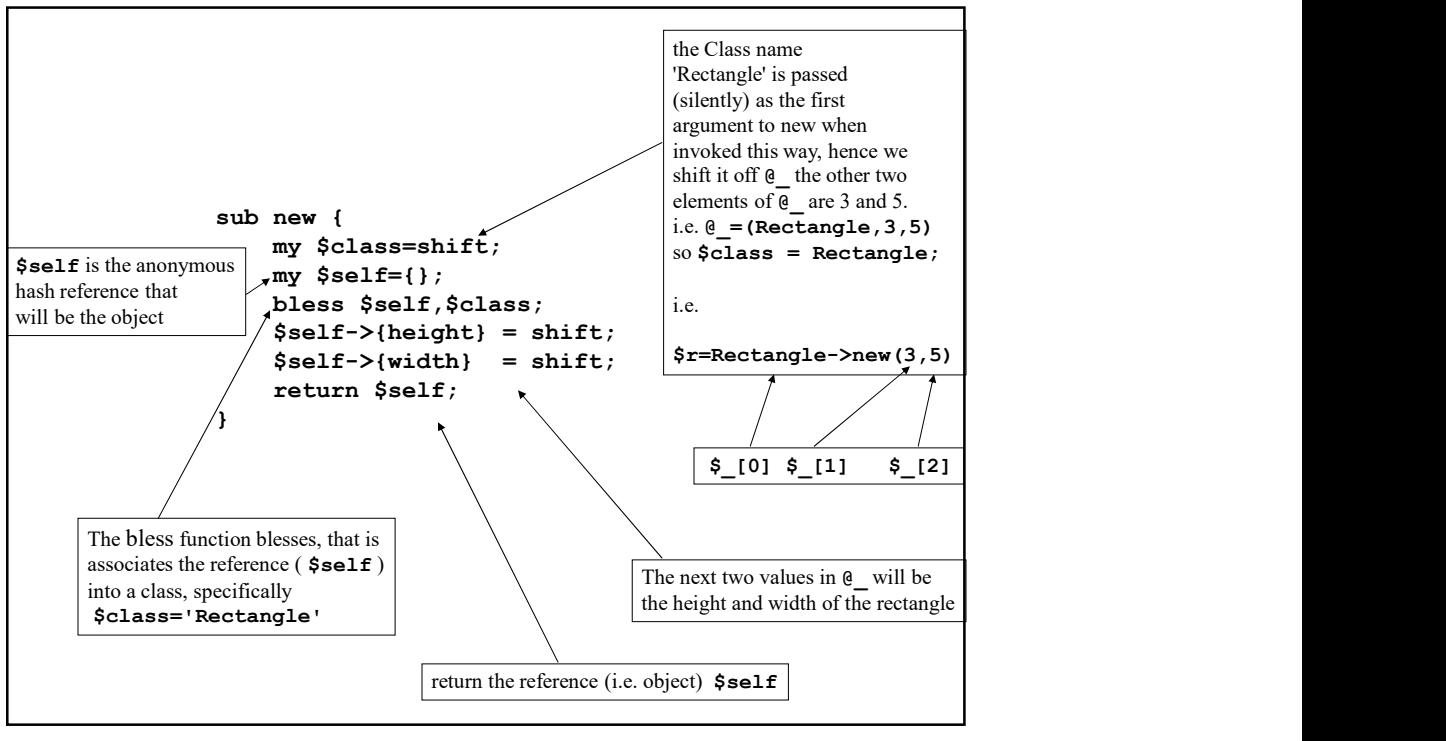

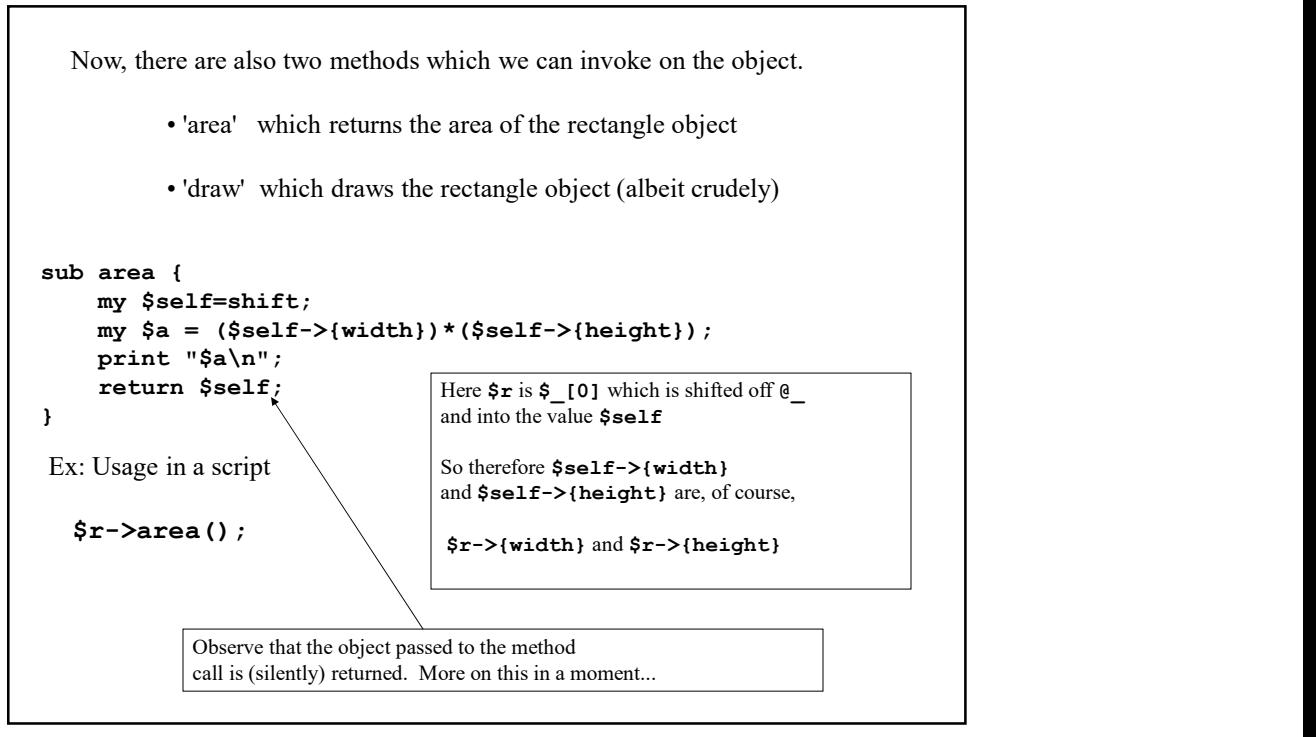

```
sub draw {
          my $self = shift;my $i,$j;
          for ($i=1;$i<=$self->{height};$i++){
          for ($j=1;$j<=$self->{width};$j++){
              print "#";
           }
          print "\n";
          } $self->{height} = $r->{height}}print "\n\rangle n"; \qquad \qquad \text{and}return $self; $self \{width\} = $r \{width\}\mathcal{L}$r->draw();
Ex: Usage in a script
                                                 here too
                                                  \begin{aligned} &\texttt{right}: \texttt{\$i++}\} \{ \end{aligned} <br> here too <br> \begin{aligned} &\texttt{select} > \{ \texttt{height} \} = \texttt{\$r-> \{ \texttt{height} \}} \\ &\texttt{select} > \{ \texttt{width} \} = \texttt{\$r-> \{ width \}} \end{aligned}and the contract of the contract of \mathbb{R}^n|<br>| self->|<br>| self->|<br>| self->|<br>| self->|<br>| self->|<br>| width| =$r->|<br>| self->|<br>| width| =$r->|<br>| width|<br>| self->|<br>| width| =$r->|<br>| width| =$r->|<br>| width| =$r-|<br>| width| =$r-|<br>| width| =$r-|<br>| width| =$r-|<br>| width| =$r-|<br>| 
                              Again, observe that the object passed is also returned.
```
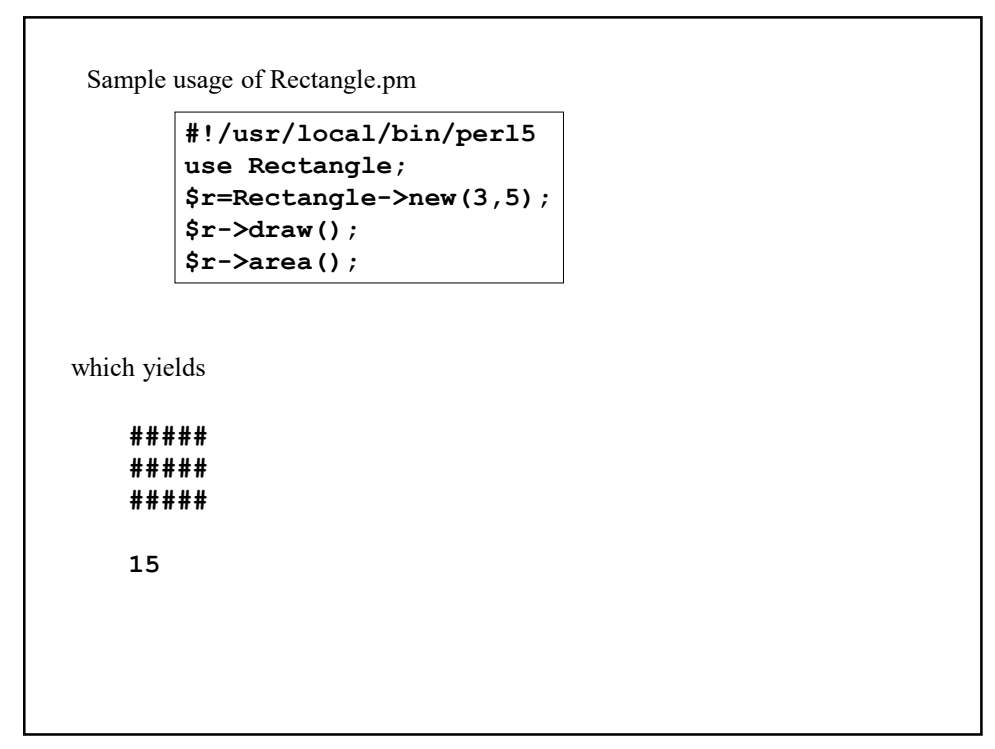

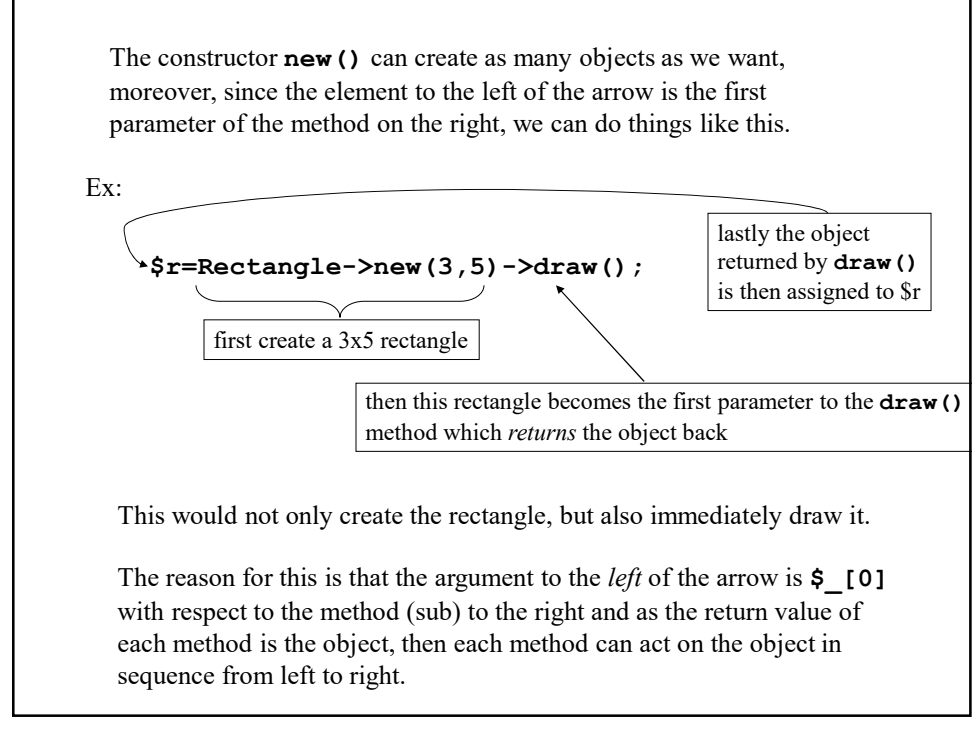

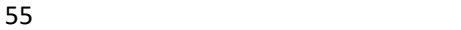

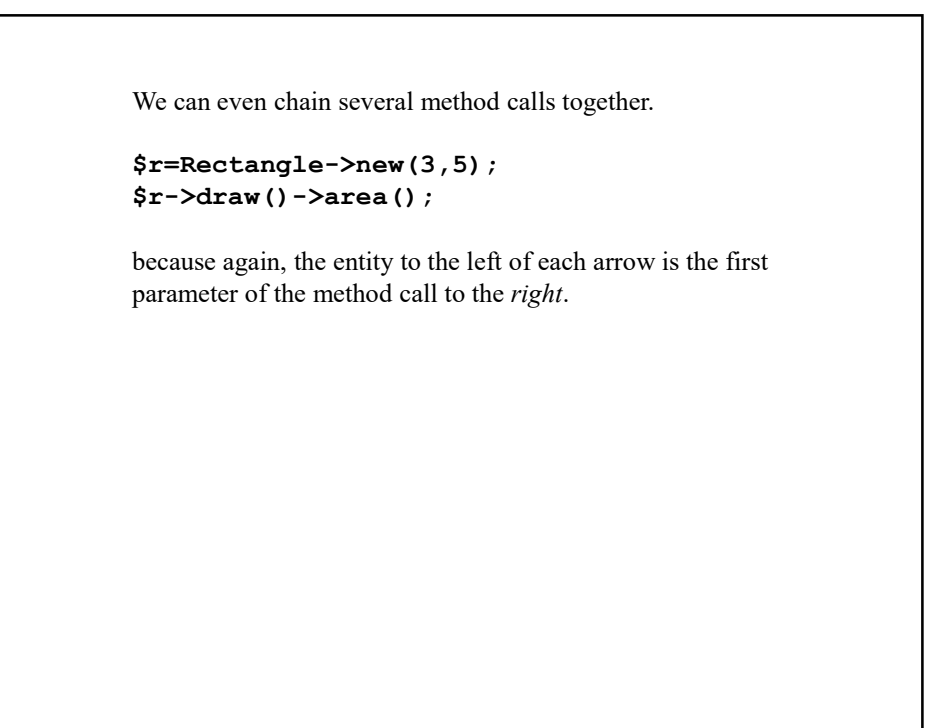

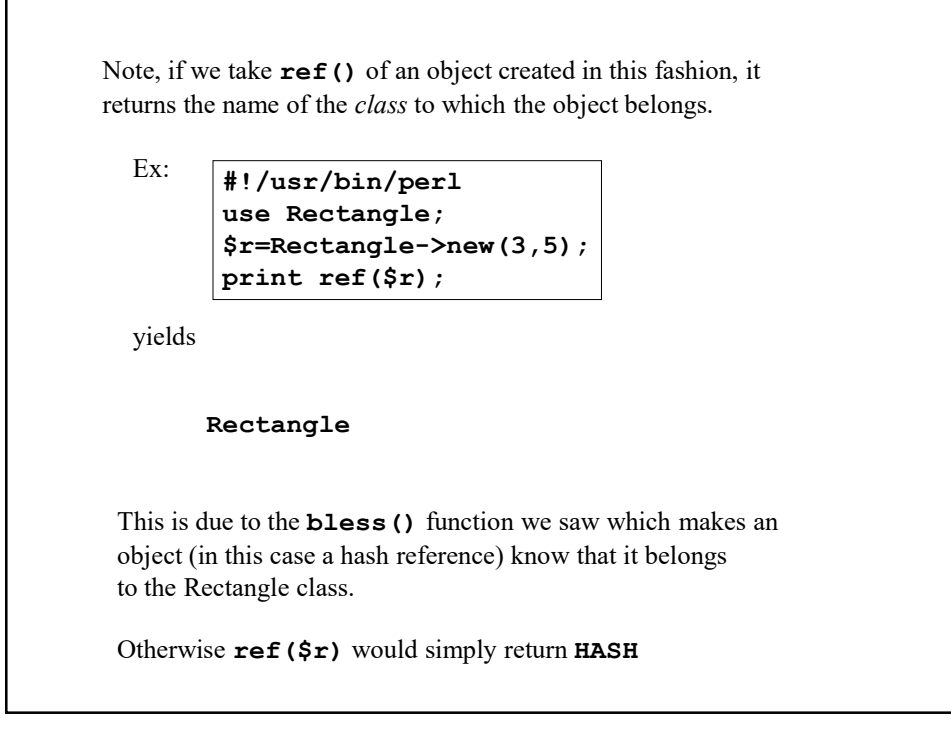

As a fitting final note, let us talk of destructors, that is methods that destroy or are called when objects are destroyed.

Generally, Perl's garbage collecting will clean up things once all references to a given entity are gone ('the reference count goes to zero') but you may wish to explicitly perform some action for every object that is destroyed.

To do so, we add this to our module, for example:

```
sub DESTROY {
     my $rectangle=shift;
     print "destroying the $rectangle->{height} x 
           $rectangle->{width} rectangle\n";
}
```
This method will be invoked on every object destroyed.

This method must be called DESTROY so Perl's garbage collector will know it is a destructor.

So if we create some rectangles, we can see them destroyed before the program exits.

```
$r1=Rectangle->new(3,4);
$r2=Rectangle->new(4,5);
.
.
... program exits
```
destroying the 3 x 4 rectangle destroying the 4 x 5 rectangle

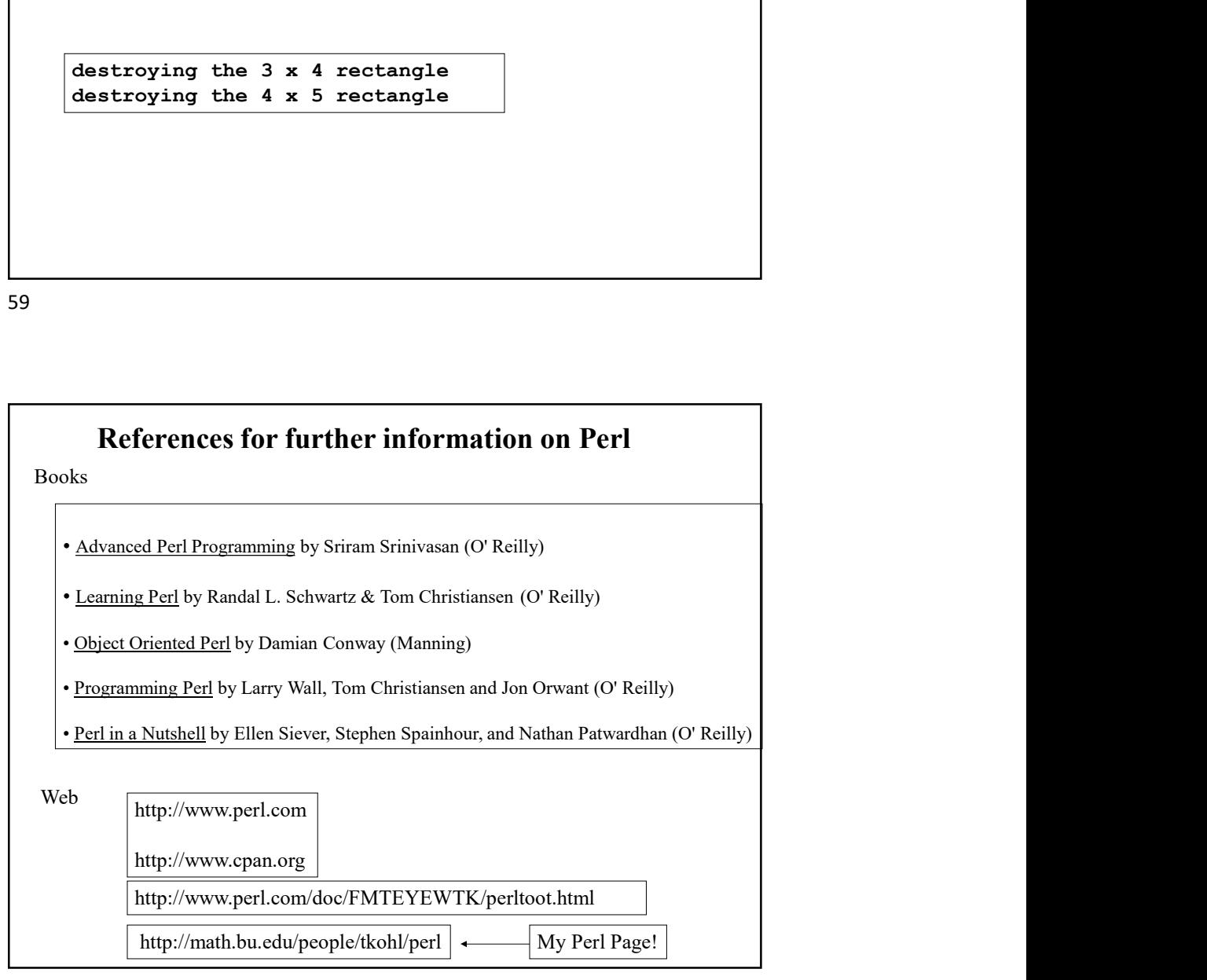

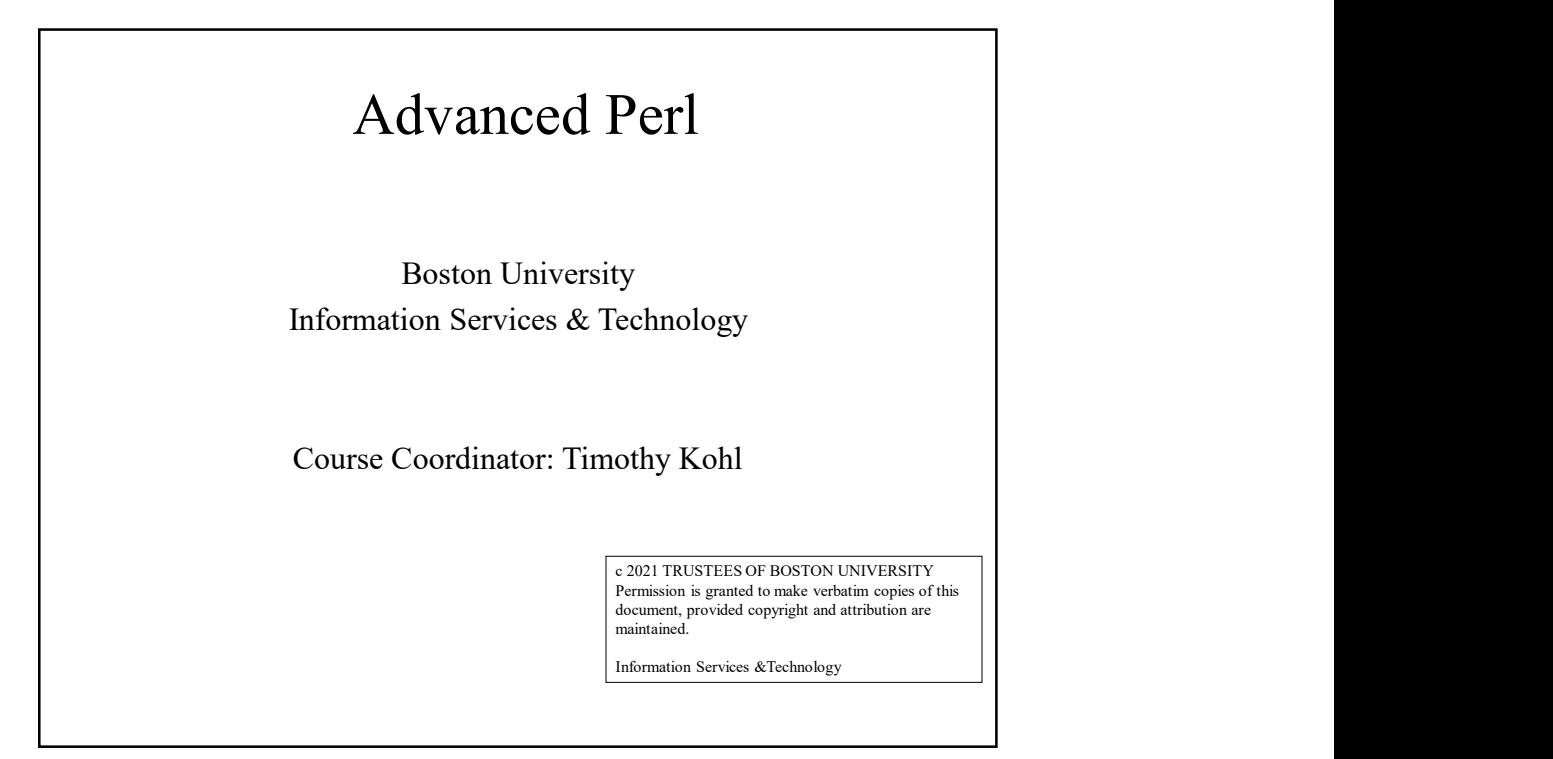